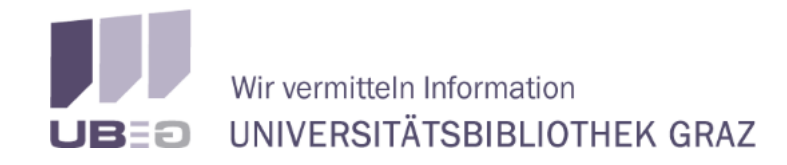

KARL-FRANZENS-UNIVERSITÄT GRAZ **UNIVERSITY OF GRAZ** 

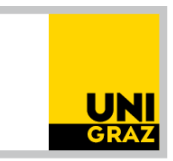

# Sichtbarkeit und ASEO

Publikationen besser sichtbar machen durch Academic Search Engine Optimization

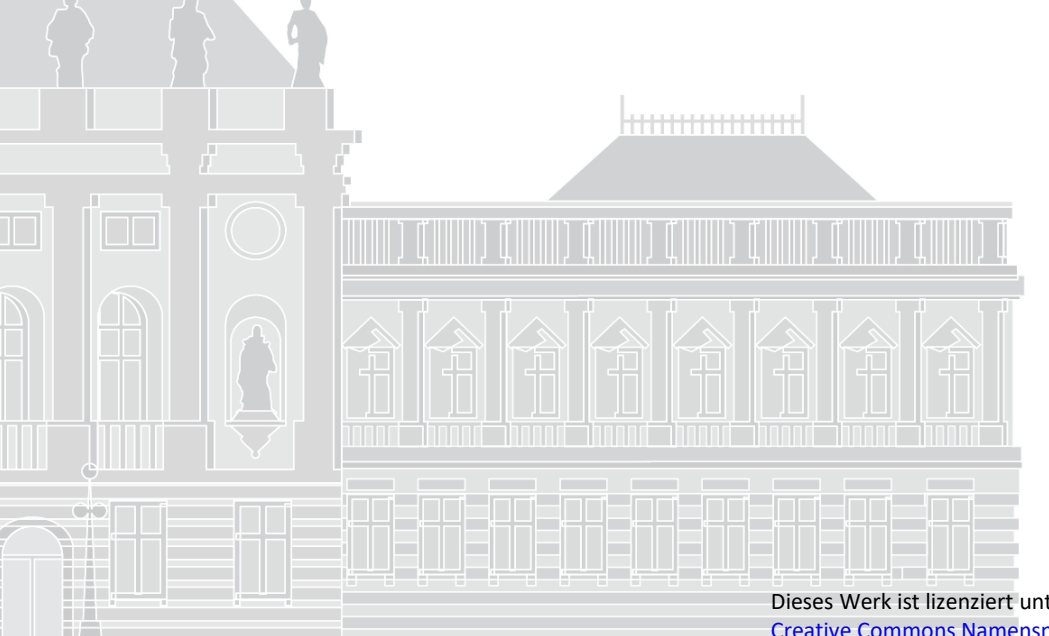

Dr. Lisa Schilhan UB Graz | Publikationsservices

Dies ist die PDF Version der Präsentation zur Nachlese inkl. Notizenseiten

11.11.2019

Dieses Werk ist lizenziert unter einer [Creative Commons Namensnennung 4.0 International Lizenz](https://creativecommons.org/licenses/by/4.0/) Ausgenommen von dieser Lizenz sind Abbildungen, Screenshots und Logos

### **Einführung** in die Grundlagen

### **Optimierung** der Titel

### **Optimierung** der Abstracts

**Optimierung** der Schlagwörter

**Hilfreiche** Tools/Tipps

Einführung in die Grundlagen

# Was ist ASEO?

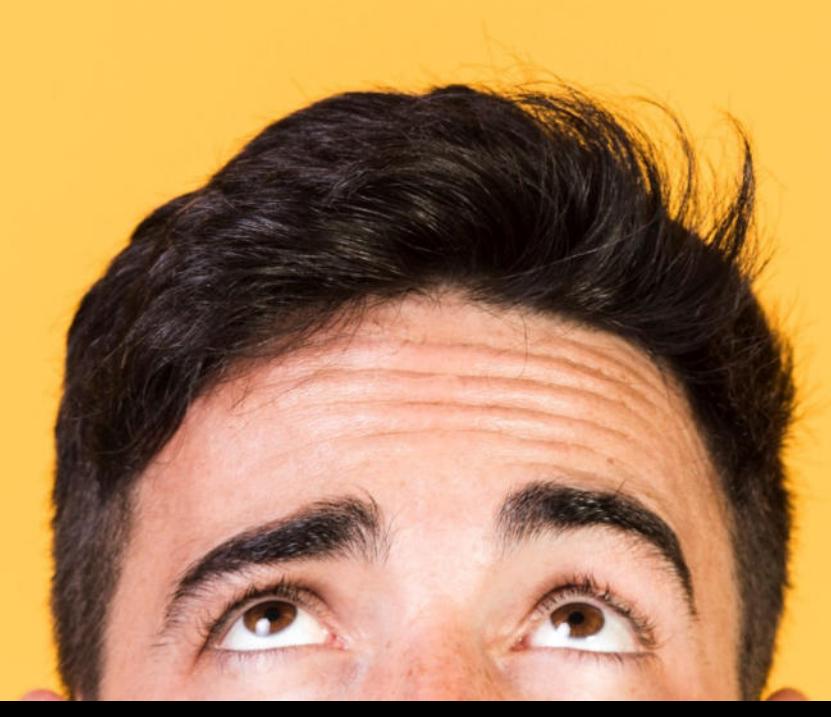

# Warum sollte man ASEO einsetzen?

Durch Academic Search Engine Optimization kann eine Publikation

besser indexiert werden

besser gefunden werden

schneller als relevant identifiziert werden

eine bessere Visibility erreichen

häufiger zitiert werden

# Wo finden WissenschaftlerInnen Literatur?

- Bibliothekskataloge: zB unikat, TU Graz Library Search
- Literaturdatenbanken: zB Web of Science, Scopus, etc.
- Wiss. Suchmaschinen : zB Google Scholar
- Academic Social Networks: academia.eu, ResearchGate
- Literaturverwaltungsprogramme: zB. Mendeley
- **SciHub**

# Wie wird gesucht?

- Eingabe von Suchbegriffen, Suche mittels Schlagwörtern, AutorInnennamen, Verlinkte Literatur (References)
- Suche findet in den Metadaten statt
- In vielen Suchsystemen wird aber auch der Volltext durchsucht

# Wie suchen Suchmaschinen?

**Online-Kataloge** (OPAC; seit 1980ern):

- **Feldbasierte** Suchmasken (Titel, Autor, Stichwort, ISBN…)
- Treffer erfüllen **Suchanfrage exakt**, Ziel: möglichst **wenige** Treffer
- **unsortierte**, überschaubare Treffermenge (sortiert ggf. alphabetisch oder nach Erscheinungsjahr, nicht nach Relevanz bzw. inhaltlichen Kriterien)

#### **Suchmaschinen/Discovery-Systeme** (seit 2000ern; z.B. uni=kat):

- Suche über alle Felder in **einem einzigen Suchfeld**
- Treffer erfüllen Suchanfrage **so gut wie möglich**, Ziel: möglichst **viele** Treffer (die bei zu starker Abweichung zur Suchanfrage auch unpassend sein können)
- große Treffermenge ist **sortiert**: je besser ein Treffer zur Suchanfrage passt, desto höher wird er gereiht
- Suchalgorithmus & Rankingkriterien

# Synonyme

- Synonyme sind essentiell für die Auffindbarkeit von Artikeln
- Nicht jeder sucht mit den gleichen Begriffen nach einem Thema
- Im Abstract unbedingt auf die Verwendung vieler Synonyme achten, um ein breites Spektrum abzudecken
- Inhaltlich muss es selbstverständlich kohärent bleiben
- Manche Suchsysteme bieten eine automatische Synonymsuche an

### Metadaten

…

Metadaten = "Daten über Daten", d.h. strukturierte Informationen über die Eigenschaften von Daten(-sammlungen), z.B. Dokumente oder Dateien

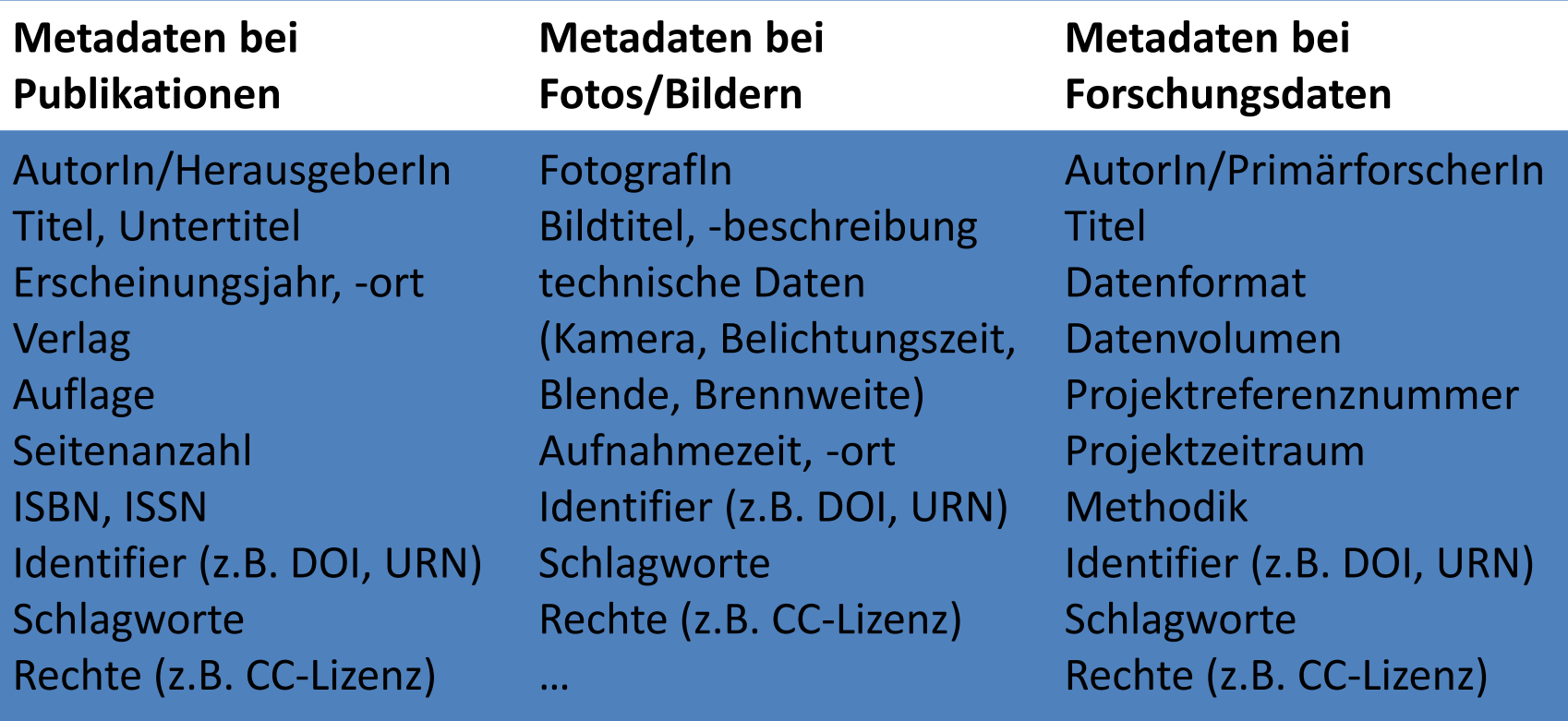

…

### Metadaten

…

Metadaten = "Daten über Daten", d.h. strukturierte Informationen über die Eigenschaften von Daten(-sammlungen), z.B. Dokumente oder Dateien

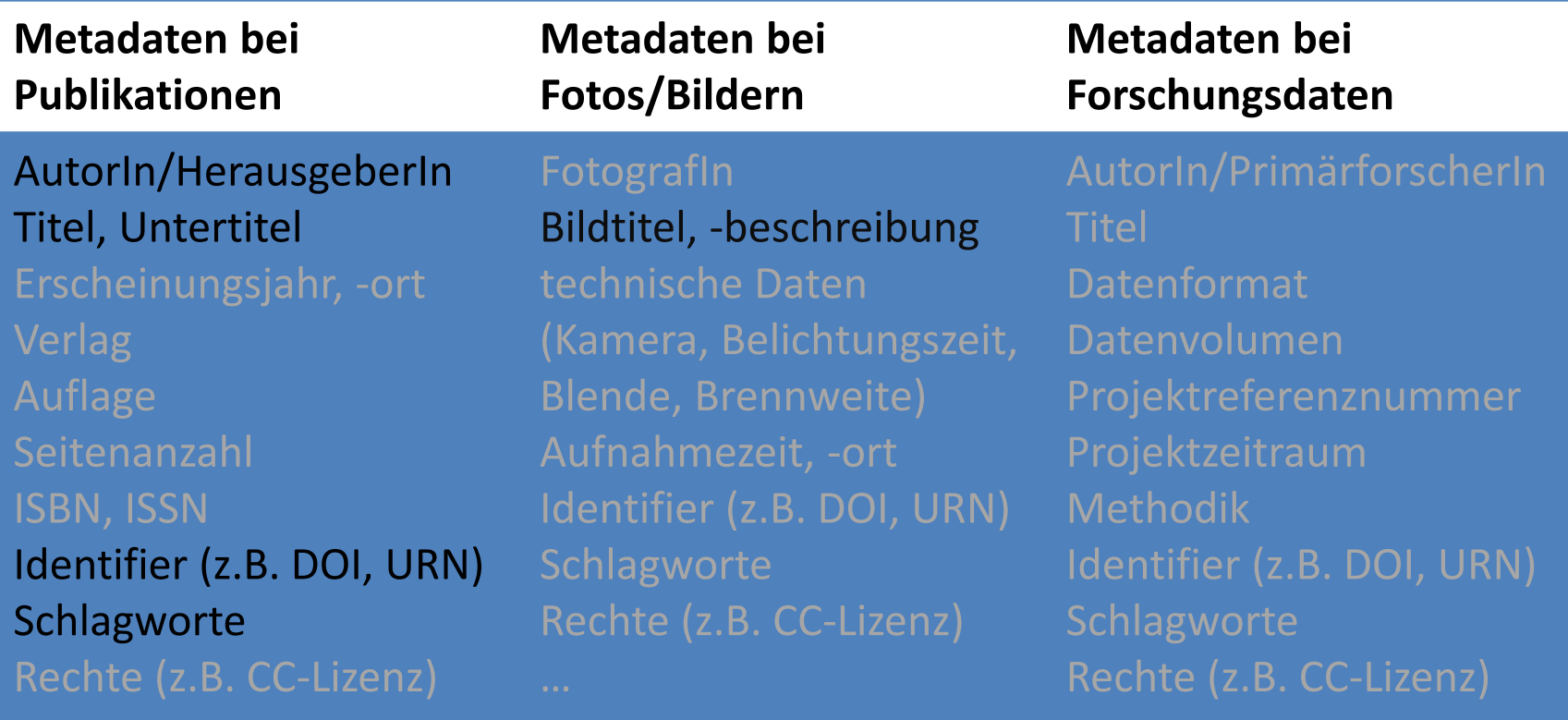

# Wie kommt ein Artikel in eine Datenbank?

- Datenbanken wie Web of Science oder Scopus nehmen ausgewählte Zeitschriften in ihren Index auf
- Nur Artikel aus diesen Zeitschriften gelangen in die Datenbank
- Die Verlage der Zeitschriften stellen die Metadaten zur Verfügung
- Liste der indexierten Zeitschriften ist immer in den Datenbanken zu finden (zB. [Master Journal List\)](http://mjl.clarivate.com/?ref=MasterJournalListWOS)

# Ranking

designed by freepik

## Ranking in Discovery Systemen

- unikat: Software Primo ist ein das Discovery System der Firma Ex Libris
- Weiterentwicklung von Lucene
- Wie genau Primo die Suchergebnisse rankt, ist Betriebsgeheimnis

# Notizen

Das Softwareprogramm, auf dem Primo aufbaut ist Lucene, eine Open Source Software. Ex Libris hat Lucene weiterentwickelt, insbesondere das Ranking. Die Weiterentwicklung ist Betriebsgeheimnis und basiert, laut eigenen Angaben, auf mehreren hundert Faktoren. Die folgenden Faktoren sind die Wichtigsten.

#### Fundstelle des **Suchbegriffs**

Häufigkeit des Suchbegriffs im Dokument

Anzahl der gefundenen Dokumente mit dem Suchbegriff

JIF, Zitationen, Altmetrics

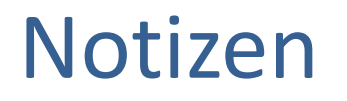

Dies sind relevante Faktoren für das Ranking. Die ersten beiden können wir mittels ASEO beeinflussen.

# Boosting

#### **Fields Boosting:**

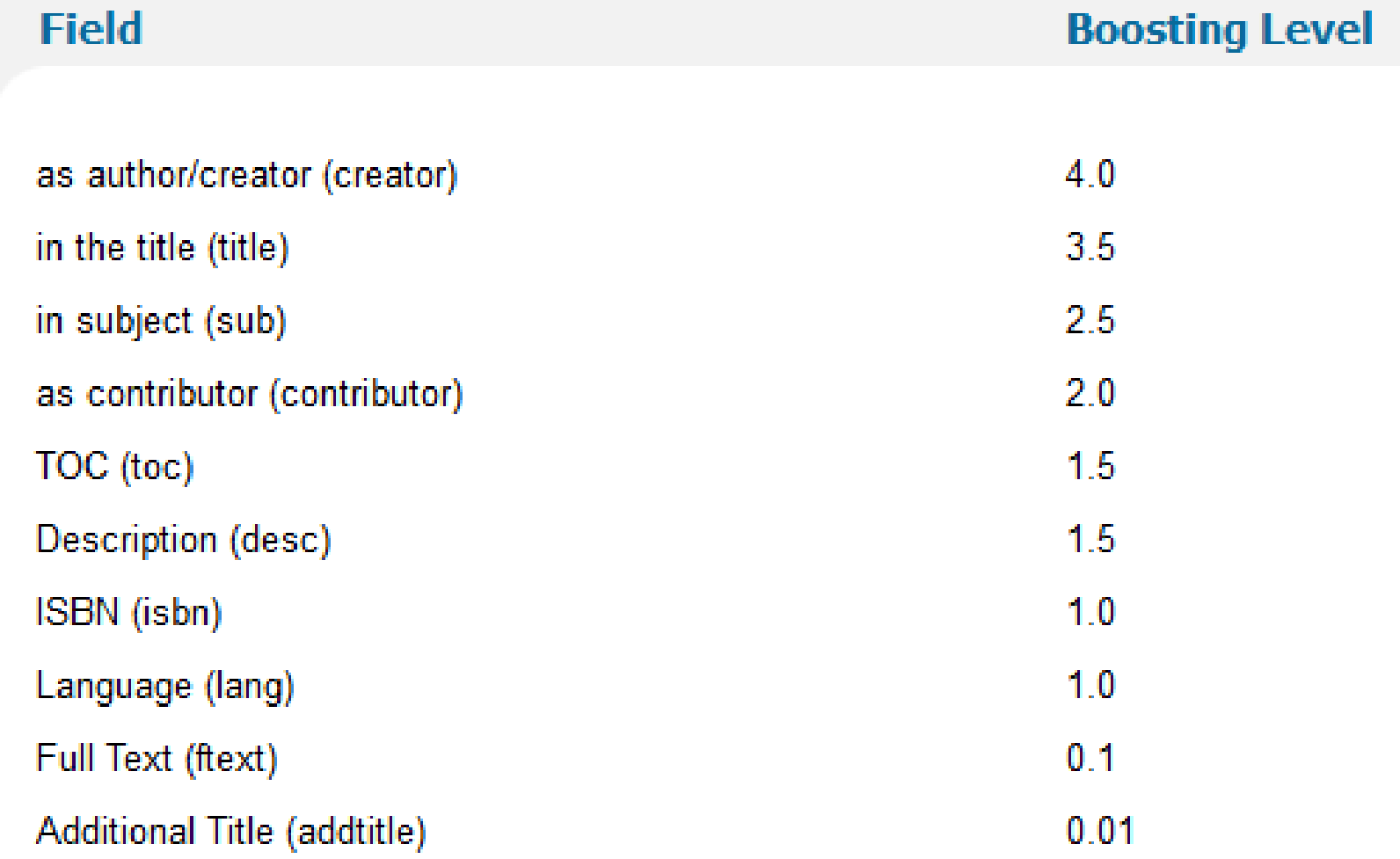

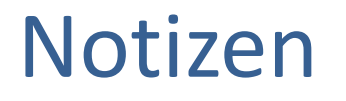

Die UB hat die Möglichkeit, Metadatenfelder zu "boosten". Man beachte die untergeordnete Rolle des Untertitels.

### Durchsuchbare Felder

#### $<$ search $>$

<creatorcontrib>Leidinger, Hannes, 1969- [VerfasserIn]</creatorcontrib> <creatorcontrib>Moritz, Verena, 1969- [VerfasserIn]</creatorcontrib> <creatorcontrib>Hannes</creatorcontrib> <creatorcontrib>Leidinger 1969- VerfasserIn</creatorcontrib> <creatorcontrib>Hanes</creatorcontrib> <creatorcontrib>Lajdinger 1969-</creatorcontrib> <creatorcontrib>Leidinger, Hannes 1969- VerfasserIn</creatorcontrib> <creatorcontrib>Lajdinger, Hanes 1969-</creatorcontrib> <creatorcontrib>Leidinger, H</creatorcontrib> <creatorcontrib>Lajdinger, H</creatorcontrib> <creatorcontrib>Verena Moritz VerfasserIn</creatorcontrib> <creatorcontrib>Verena Moric</creatorcontrib> <creatorcontrib>Moritz, V</creatorcontrib> <creatorcontrib>Moric, V</creatorcontrib>

### Durchsuchbare Felder

<title>**Der Erste Weltkrieg**</title> <description>Literaturangaben</description> <subject>Weltkrieg, 1914-1918 ; Geschichte</subject> <subject>Weltkrieg</subject> <subject>Geschichte</subject> <subject>Erster Weltkrieg</subject> <subject>1. Weltkrieg</subject> <general>Wien [u.a.]</general> <general>**Böhlau**</general>  $\le$ general>9783825234898 $\le$ /general> <sourceid>UGR\_alma</sourceid> <recordid>UGR\_alma21279129220003339</recordid>  $<$ isbn $>$ 9783205786467 $<$ /isbn $>$  $<$ isbn>9783825234898 $<$ /isbn>

# Open Up!

**JU** 

# Notizen

Um einen Treffer in mehreren Feldern zu ermöglichen, empfiehlt es sich Open Access zu publizieren um den ganzen Volltext der Suche zur Verfügung zu stellen.

"Preprints" sind nicht unbedingt vor der Veröffentlichung der "Version of Record" verfügbar! Grund: oft sind Embargofristen einzuhalten

Preprint-Server werden in einigen Fachgebieten stark genutzt, zB arXiv, SSRN, … Preprints sind eine (kostenlose) Möglichkeit, Open-Access-Mandate (z.B. von Fördergebern) zu erfüllen

Vorteile: frühere Sichtbarkeit von Ergebnissen, Nachweis der "Priority,,, Diskussion der Ergebnisse möglich, freier Zugang auch für jene, die sonst keinen Zugang hätten, mehr Rezeption (Zugriffe, Zitierungen) Nachteile: Verfügbarkeit mehrerer Versionen wird als unübersichtlich empfunden, Autorität von Preprints wird zum Teil angezweifelt ,keine Qualitätskontrolle, möglicherweise fehlen spätere Verbesserungen

## Open Access und Open Science

- Ermöglicht Volltextsuche
- Erhöht die Trefferquote bei Suchanfragen
- Frei verfügbare Datensets können dadurch gefunden und zitiert werden
- "Preprints" sind meistens zur Verbreitung freigegeben
- Im besten Fall "version of record" oder "published version"

# Creative Commons

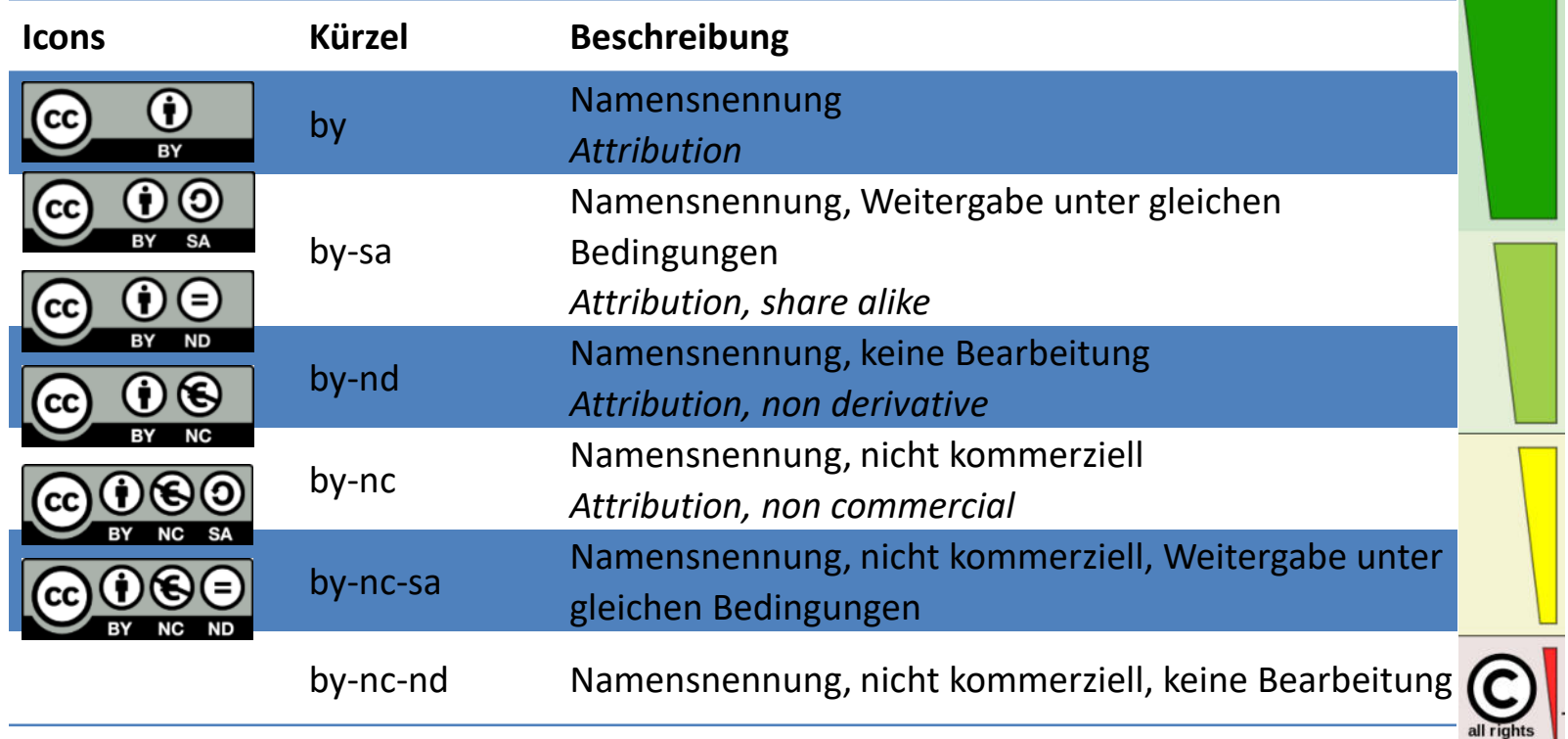

reserved |

# Optimierung der Titel

# Aussagekräftig

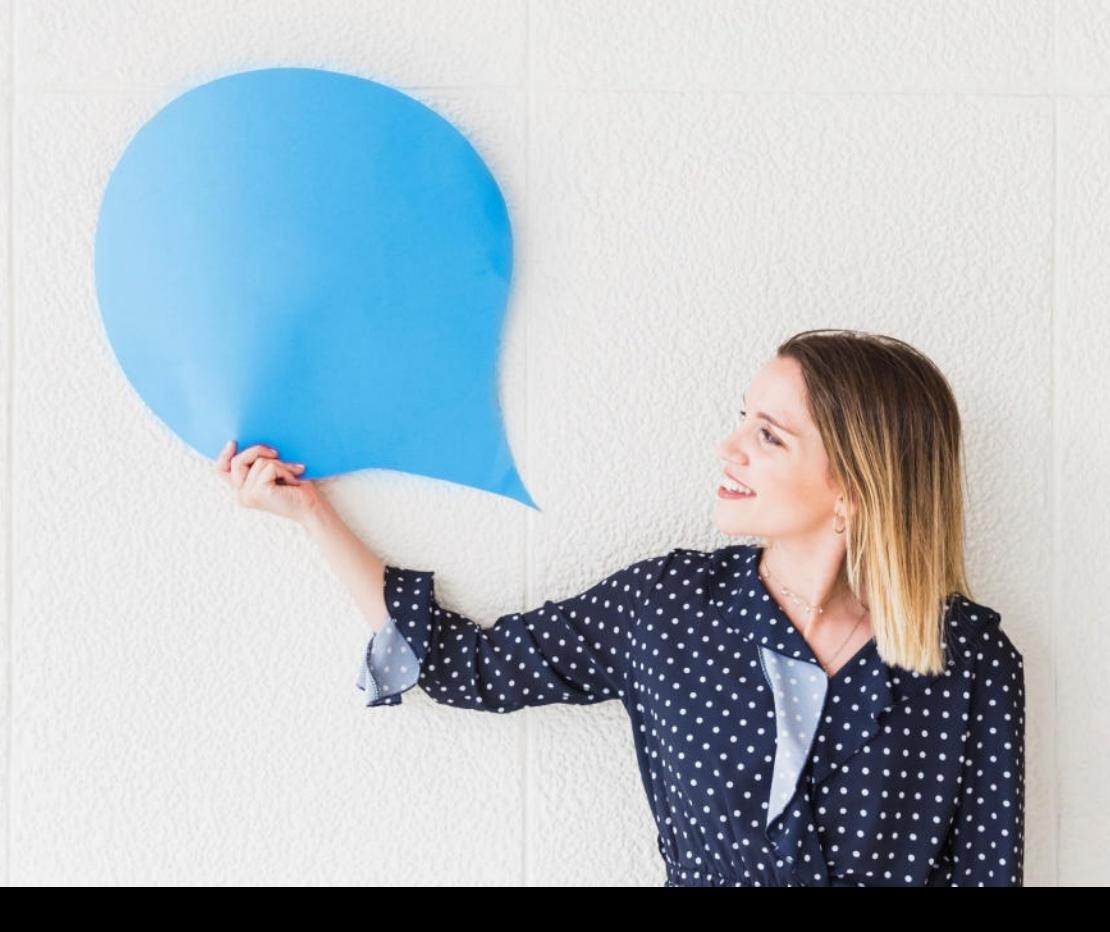

designed by freepik

#### Aufbegehren und Unterdrückung: Die Mauer: Höhepunkt des Terrors  $\Box$

Kowalczuk, Ilko-Sascha Damals. Das Magazin für Geschichte 2014

## Notizen

Kurzer, relevanter Titel; Titel muss beschreibend sein und einen Schlüsselbegriff zum Thema enthalten; Ausdrücke wie "Wirkung von, "Beteiligung von", "Nachweis von" vermeiden – sie machen den Titel länger und verringern seine Klarheit für Leser

Welche Mauer? -> Berliner Mauer, Mauer zwischen Israel und Westjordanland, "Trump-Mauer" in Mexiko, Anti-Terror-Mauer am Ballhausplatz in Wien ...

Selbst wenn dieser Artikel in einem Sonderheft zur "Berliner Mauer" erschienen ist, verliert er den Zusammenhang sobald er als eigenständiger Beitrag in Literaturdatenbanken oder Repositorien erscheint. Titel sollen immer das genaue Thema beschreiben um auch als einzeln stehende Publikation zu "funktionieren".

# Wichtiges zuerst

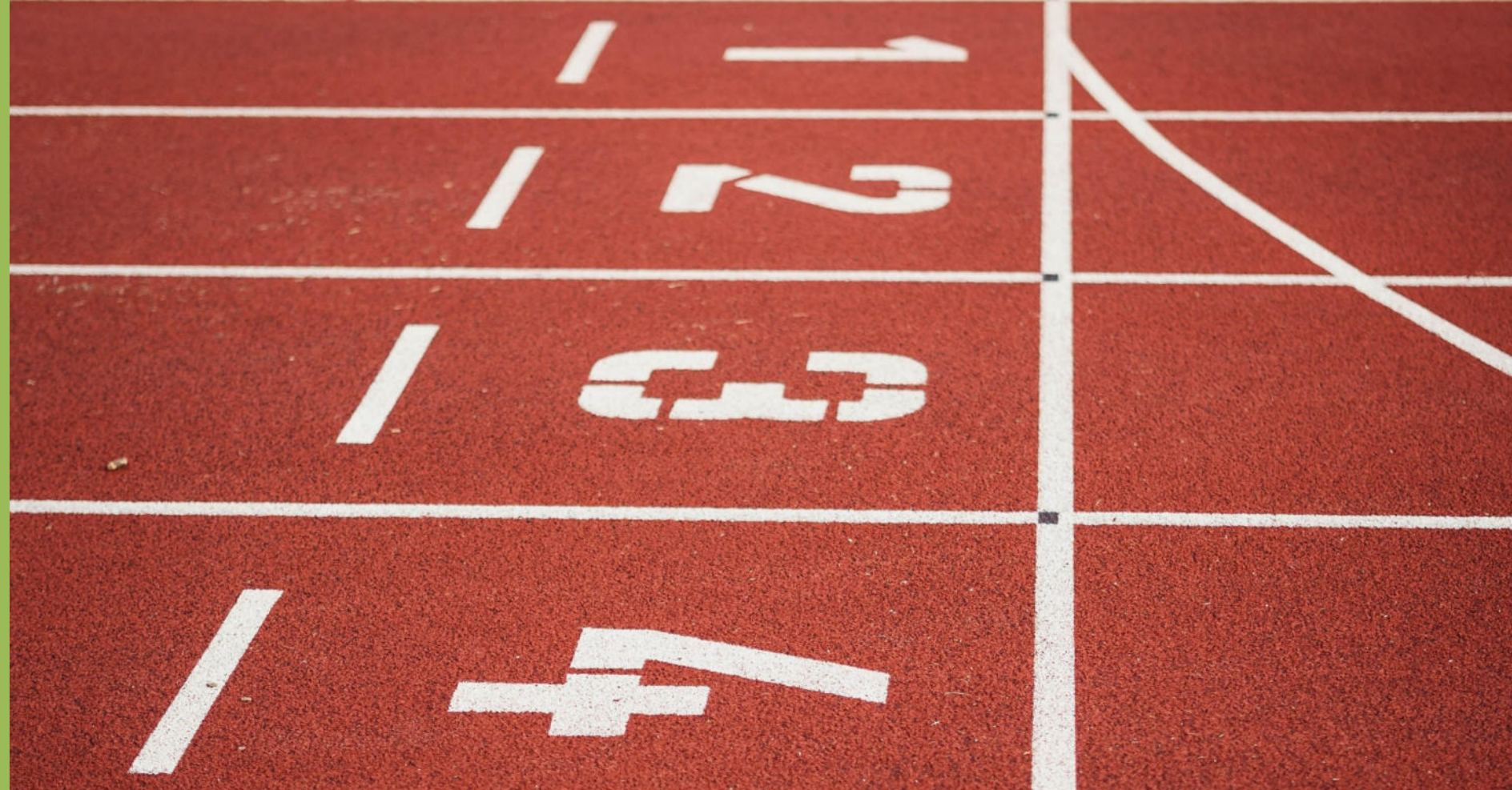

Photo by Lukas Hartmann, Pexels

# Notizen

Wichtigste Keywords innerhalb der ersten 65 Zeichen des Titels erwähnen.

Die deutsche Grammatik verleitet dazu den wichtigsten Teil des Satzes nach hinten zu stellen. Aus ASEO Sicht ist das sehr problematisch.

Das Umdrehen des Satzbaus ermöglicht es dem Leser/der Leserin sofort das Thema des Artikels zu erkennen. Gerade bei hohen Treffermengen ist das eine große Erleichterung für den Leser/ die Leserin.

### Die wichtigsten Fragen und Probleme rund um ASEO Mara Musterfrau

# ASEO und ihre wichtigsten Fragen und Probleme

Mara Musterfrau

▪ Wichtigste Keywords innerhalb der ersten 65 Zeichen

# Suchbegriffe bedenken

designed by freepik

#### Kinder- und Erwachsenenspiele im Mittelalter Mara Musterfrau

- *Kinderspiele Mittelalter*  häufig gesucht
- *Erwachsenenspiele*  selten gesucht
- GND:

Begriff **Erwachsenenspiele** nicht als Schlagwort enthalten sehr wohl jedoch **Kinderspiele** (als Verweisform zu Kinderspiel)

## Notizen

"Kinder-": Bindestriche werden nicht als Wortzusammensetzungen erkannt, d.h. wenn jemand nach *Kinderspiele Mittelalter* sucht, wird diese Publikation nicht in der Trefferliste angezeigt; *Erwachsenenspiele*: kein gängiges Wort und damit auch kein gängiger Suchbegriff, in der Regel wird nach *Kinderspiele* (bzw. *Spiele*) gesucht; Begriff *Erwachsenenspiele* auch z.B. in der GND nicht als Schlagwort enthalten, sehr wohl jedoch *Kinderspiele* (als Verweisform zu Kinderspiel); Für Publikationen mit dem Thema *Erwachsenenspiele* sollten daher eher author keywords wie *Spiel; Erwachsene* o.ä. vergeben werden, nicht das Keyword *Erwachsenenspiele* (auch lt. GND)
#### Kinder- und Erwachsenenspiele im Mittelalter Mara Musterfrau

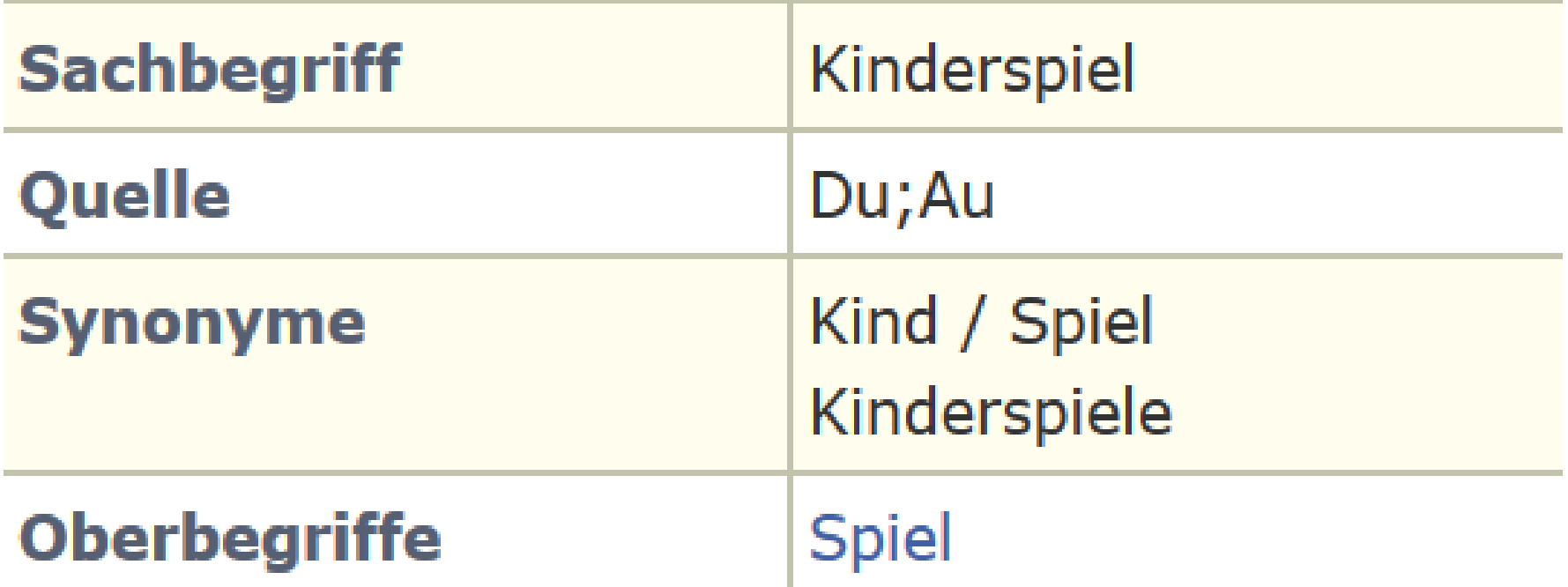

#### Erwachsenen- und Kinderspiele im Mittelalter Mara Musterfrau

▪ Author Keywords: *Spiel; Erwachsene; Kinder; Geschichte*

#### Spiele für Erwachsene und Kinder im Mittelalter Mara Musterfrau

▪ Author Keywords: *Spiel; Erwachsene; Kinder; Geschichte*

# Kreative Titel vermeiden

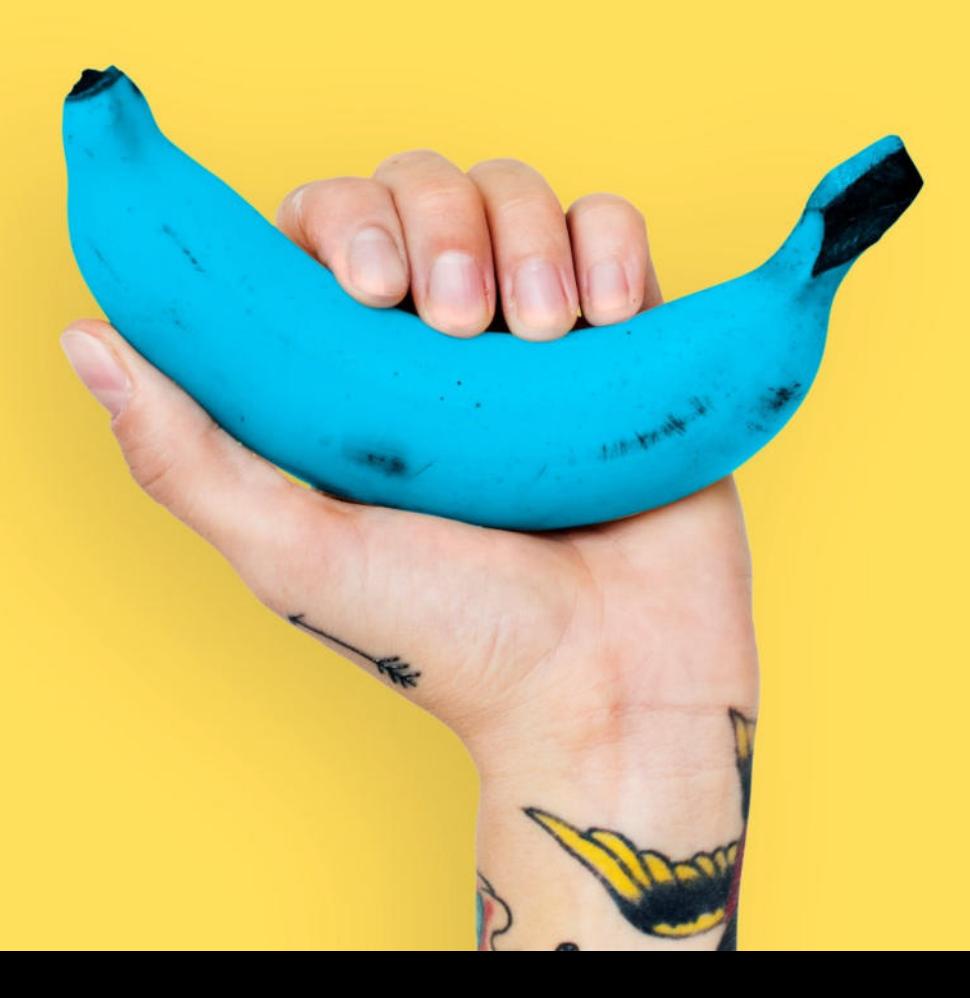

### "There are no cats in America!"

Anja Fuchs und Robin Klengel

"There are no cats in America!"

Szenen der Schiffsüberfahrt in Don Bluths "An American Tail" und Shaun Tans "Ein anderes Land" als Repräsentationen einer liminalen Migrationserfahrung

Anja Fuchs und Robin Klengel

# Notizen

Keywords im Titel anführen, nicht erst im Untertitel. "Catchy titles" sind nicht schlecht, aber wenn erst im Untertitel der Sachzusammenhang erklärt wird, kann es sein, dass man die LeserInnen im Dunkeln stehen lässt.

Untertitel können in Suchsystemen abgeschnitten werden. Die Begriffe aus dem Untertitel sind schlechter gerankt als die des Haupttitels. Weder Software noch Mensch können dann den eigentlichen Inhalt identifizieren.

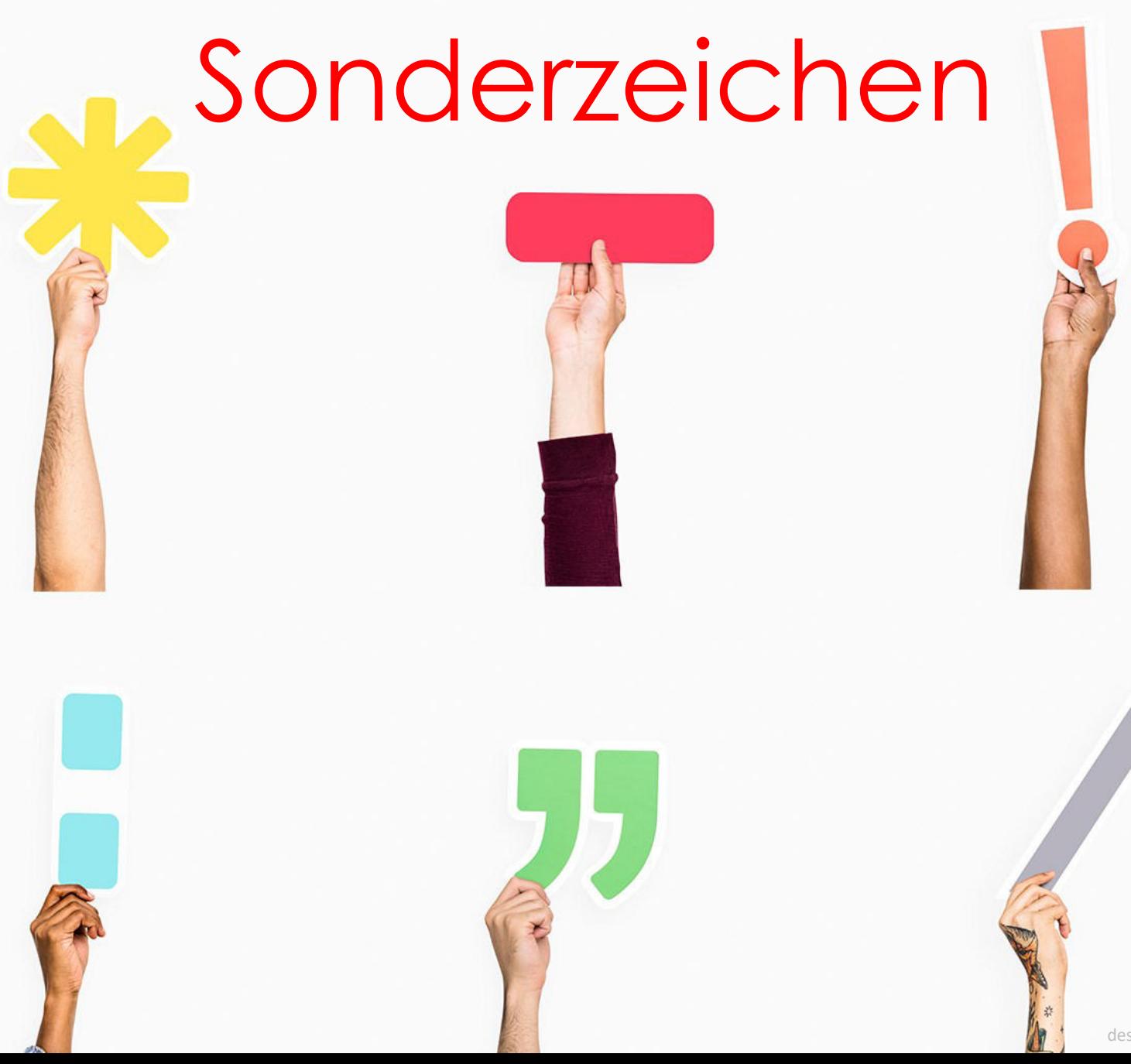

designed by rawpixel.com

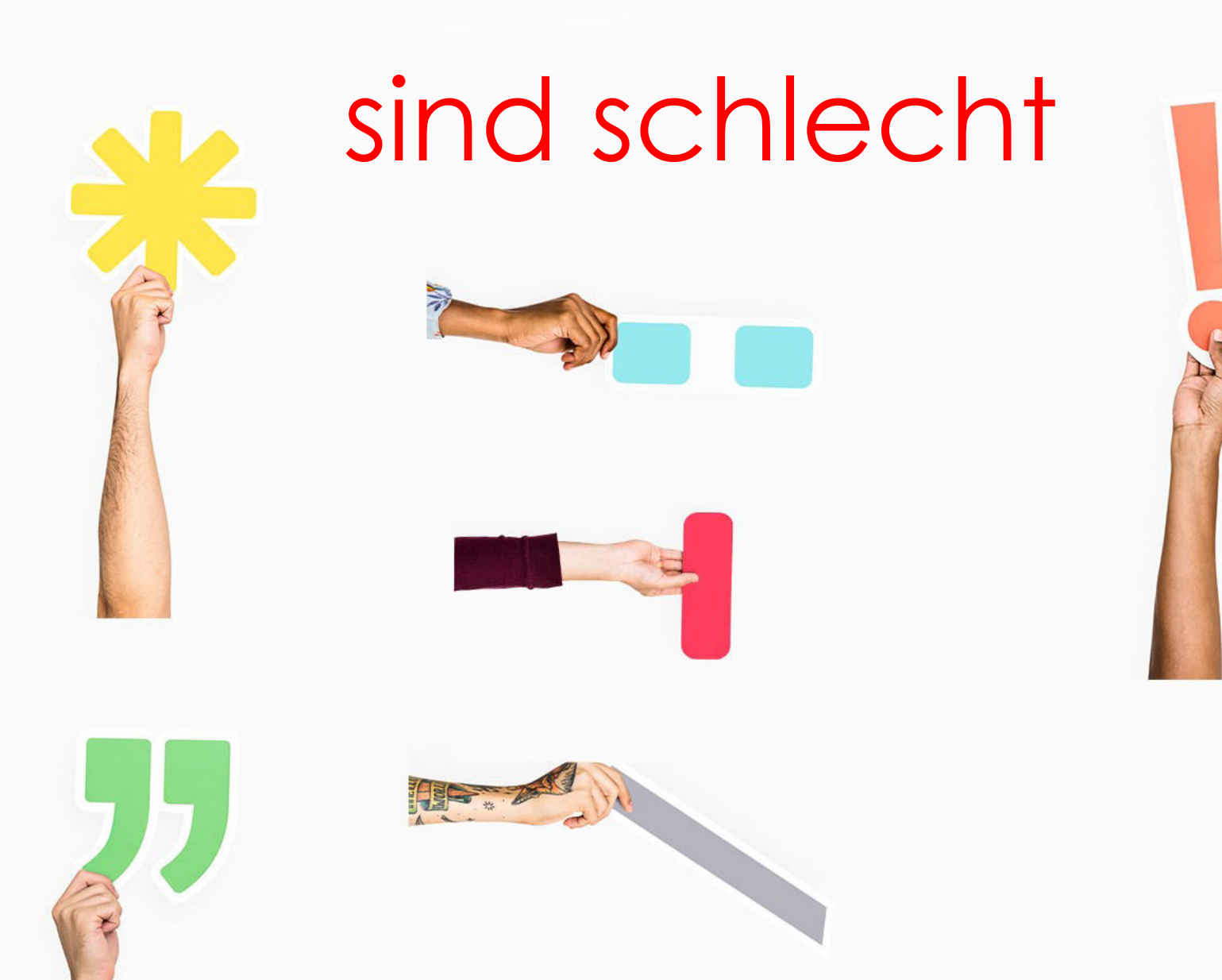

designed by rawpixel.com

#### Aufbegehren und Unterdrückung: Die Mauer: Höhepunkt des Terrors  $\Box$

Kowalczuk, Ilko-Sascha Damals. Das Magazin für Geschichte 2014

# Notizen

Die Untertitel werden von den Systemen automatisch durch ein Trennzeichen ersetzt. Das ist oftmals der Doppelpunkt.

Setzt man im Untertitel einen Doppelpunkt, verdoppelt man die Sonderzeichen und verwirrt den Leser. Auch Verlage könnten ihren Titel falsch verstehen und aus dem Teil nach dem Sonderzeichen einen Untertitel machen.

### **Metamorphic Robustness Testing: Exposing Hidden Defects in Citation Statistics** and Journal Impact Factors

Zhi Quan Zhou, T.H. Tse, and Matt Witheridge

Abstract—We propose a robustness testing approach for software systems that process large amounts of data. Our method uses metamorphic relations to check software output for erroneous input in the absence of a tangible test oracle. We use this technique to test two major citation database systems: Scopus and the Web of Science. We report a surprising finding that the inclusion of hyphens in paper titles impedes citation counts, and that this is a result of the lack of robustness of the citation database systems in handling hyphenated paper titles. Our results are valid for the entire literature as well as for individual fields such as chemistry. We further find a strong and significant negative correlation between the journal impact factor (JIF) of IEEE Transactions on Software Engineering (TSE) and the percentage of hyphenated paper titles published in TSE. Similar results are found for ACM Transactions on Software Engineering and Methodology. A software engineering field-wide study reveals that the higher JIF-ranked journals are publishing a lower percentage of papers with hyphenated titles. Our results challenge the common belief that citation counts and JIFs are reliable measures of the impact of papers and journals, as they can be distorted simply by the presence of hyphens in paper titles.

Zhou, Z.Q., Tse, T.H. & Witheridge, M. (2019), "Metamorphic Robustness Testing: Exposing Hidden Defects in Citation Statistics and Journal Impact Factors." IEEE Transactions on Software Engineering, 2019, 1. [https://doi.org/10.1109/TSE.2019.2915065](https://ieeexplore.ieee.org/document/8708940)

# Notizen

Studie besagt, dass je mehr Bindestriche in einem Titel vorkommen, umso seltener wird der Artikel zitiert. Da auf Grund der Fehleranfälligkeit des Zitierens bzw. des Zuweisens von Zitaten mit vielen Bindestrichen nicht alle Zitationen gezählt werden können. Dadurch ergeben sich weniger gezählte (!) Zitationen pro Artikel. In der Studie wird außerdem darauf verwiesen, dass Publikationen mit vielen Bindestrichen seltener in High Impact Journals gepublished werden.

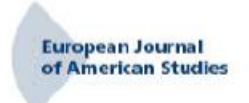

#### **European journal of American studies**

 $13 - 112018$ Special Issue: Animals on American Television

" bsolute Alterity"? The Alien Animal, the Human Alien, and the Limits of Posthumanism in Star Trek

**Manuela Neuwirth** 

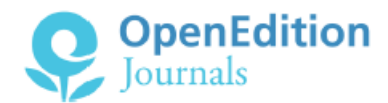

#### **Electronic version**

URL: http://journals.openedition.org/ejas/12464 DOI: 10.4000/ejas.12464 ISSN: 1991-9336

Publisher European Association for American Studies

#### **Electronic reference**

Manuela Neuwirth, « "Absolute Alterity"? The Alien Animal, the Human Alien, and the Limits of Posthumanism in Star Trek », European journal of American studies [Online], 13-1 | 2018, Online since 26 June 2018, connection on 09 November 2018. URL: http://journals.openedition.org/ejas/12464; DOI: 10.4000/ejas.12464

This text was automatically generated on 9 November 2018.

**Creative Commons License** 

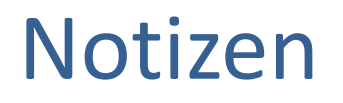

Die Phrase in Anführungszeichen könnte auch ohne Anführungszeichen geschrieben werden. Das Fragezeichen verleitet dazu den zweiten Teil des Titels als Untertitel zu verstehen.

# Optimal gendern

#### Springer Link

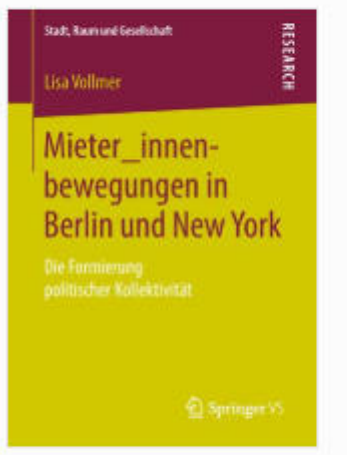

#### Mieter\_innenbewegungen in Berlin und New York

Die Formierung politischer Kollektivität

Authors (view affiliations) Lisa Vollmer

Book

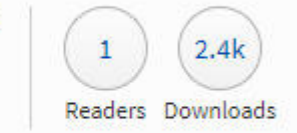

Part of the Stadt, Raum und Gesellschaft book series (SRG)

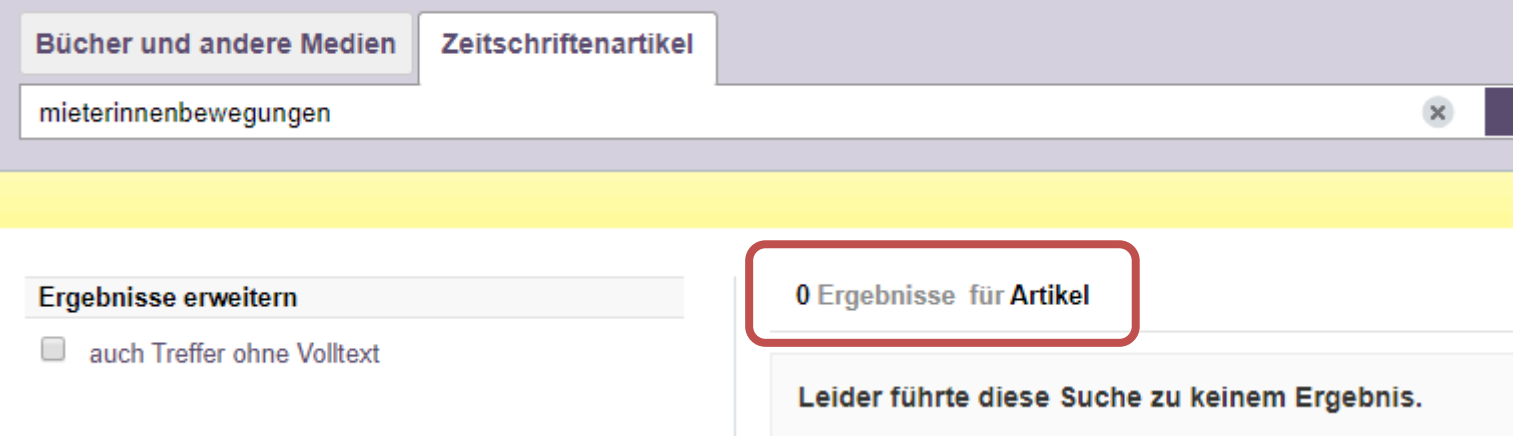

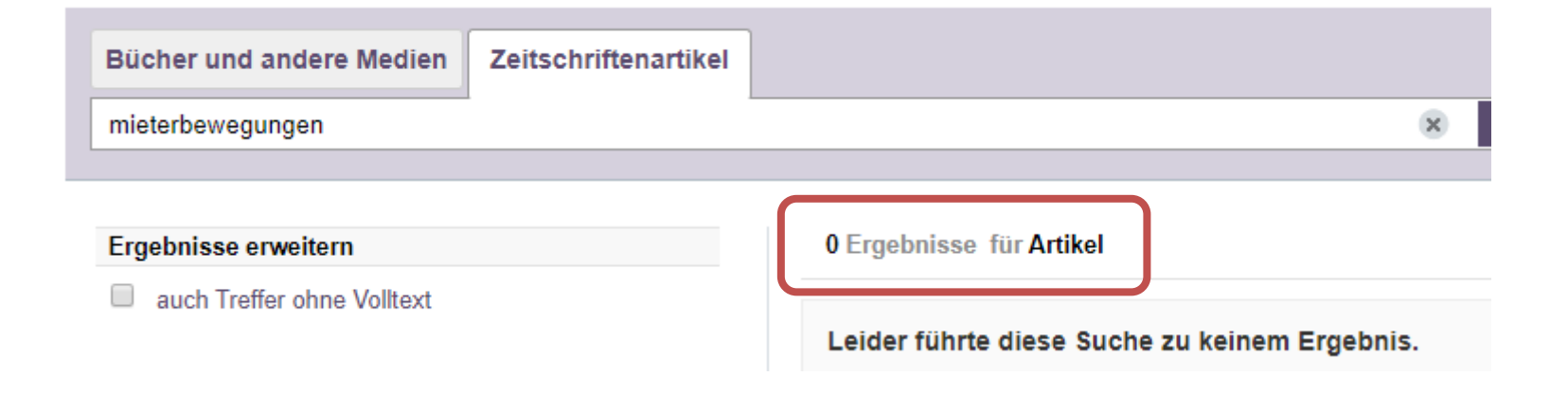

# Notizen

Verwendung von Binnen-I, Sternchen\* ist für die Indexierung und Suche äußerst kontraproduktiv. ASEO Empfehlung: geschlechtsneutrale Formulierung verwenden oder beide Varianten ausschreiben

Bsp: Die Mieter werden von der Bewegung getrennt.

Der Zusammenhang kann vom Suchsystem nicht hergestellt werden.

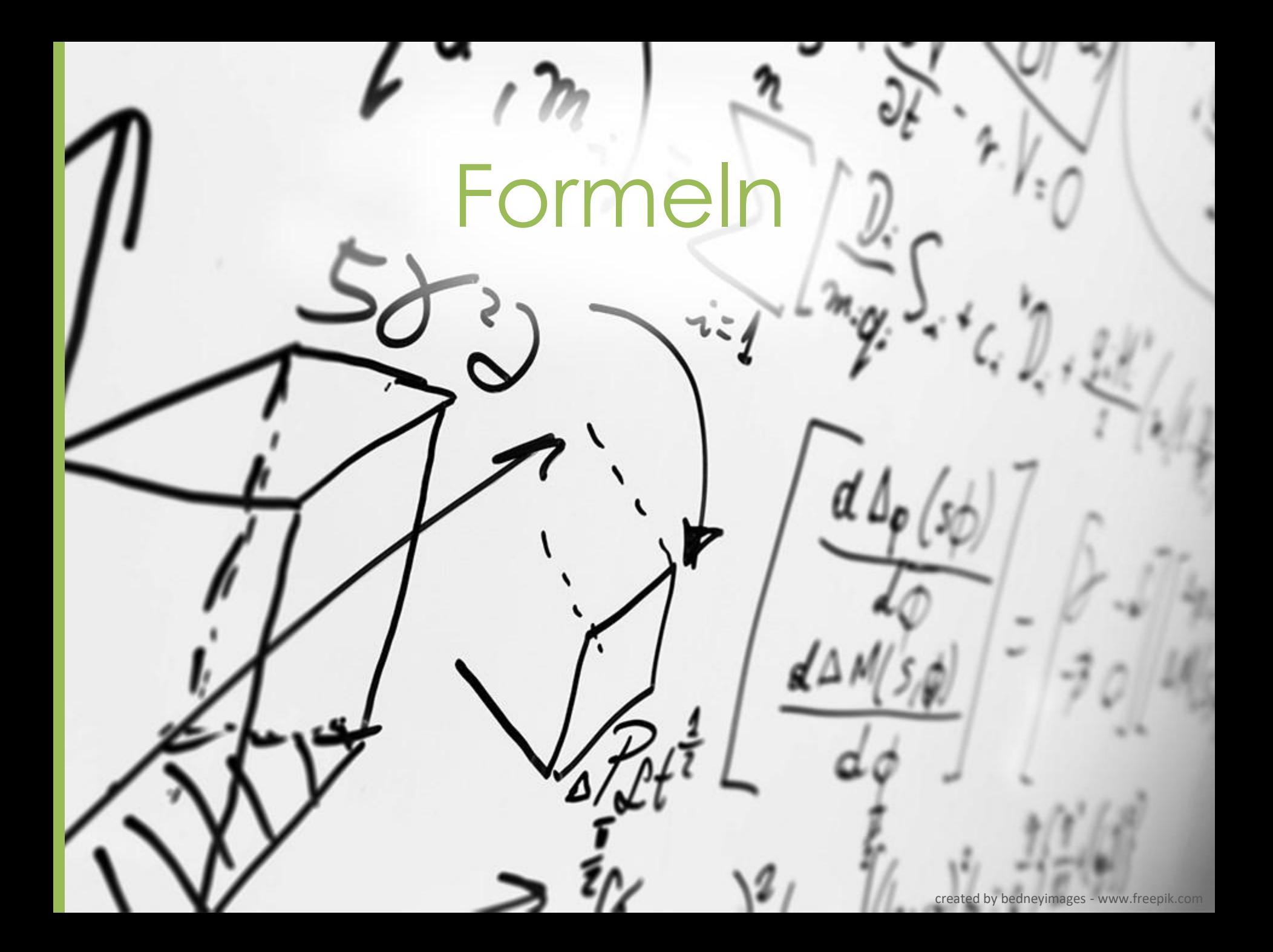

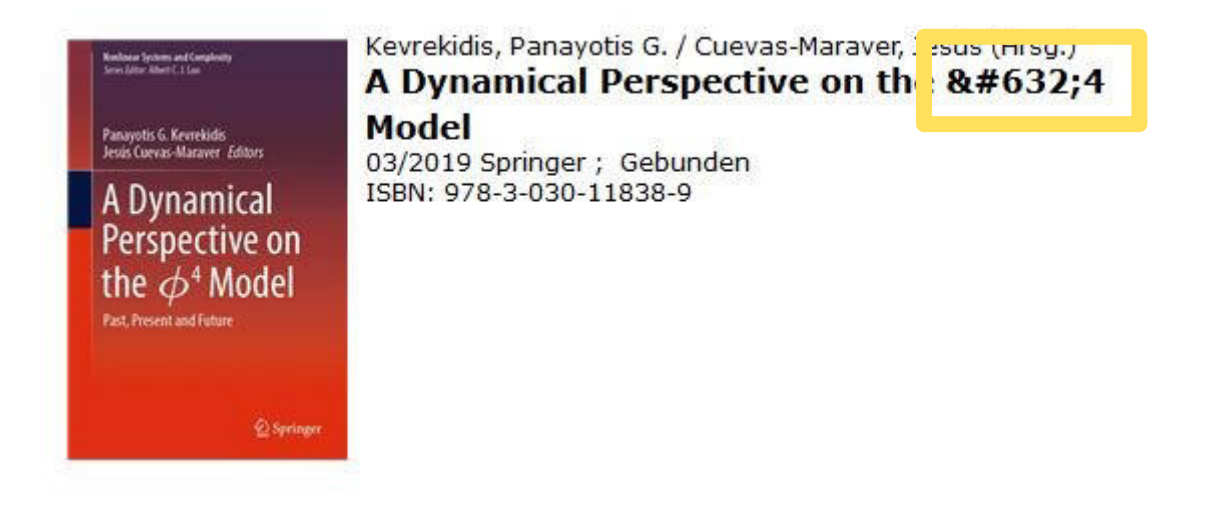

EUR 131,99 [A]

#### **Inhalt**

This book presents a careful selection of the most important developments of the \phi^4 model, offering a judicious summary of this model with a view to future prospects and the challenges ahead.

Over the past four decades, the \phi^4 model has been the basis for a broad array of developments in the physics and mathematics of nonlinear waves. From kinks to breathers, from continuum media to discrete lattices, from collisions of solitary waves to spectral properties, and from deterministic to stochastic models of \phi^4 (and \phi^6, \phi^8, \phi^12 variants more recently), this dynamical model has served as an excellent test bed for formulating and testing the ideas of nonlinear science and solitary waves.

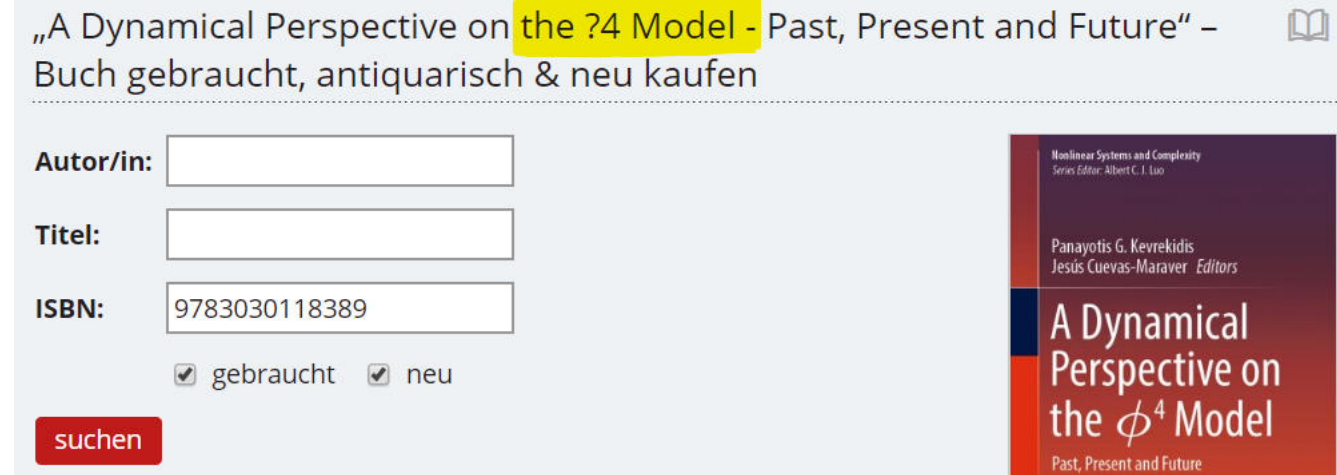

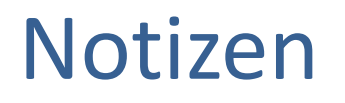

Formeln und Symbole müssen in einer einfachen Textcodierung wiedergegeben werden können. Nicht alle Suchsysteme haben eine Textcodierung die Formeln und Sonderzeichen ermöglichen.

# Abkürzungen ausschreiben

D

K

#### Catalytic oxidation of VOCs over CNT-supported platinum nanoparticles

Hea-Jung Joung<sup>3</sup>, Jae-Ha Kim<sup>3</sup>, Jun-Sik Oh<sup>b</sup>, Dong-Wook You<sup>b</sup>, Han-Oh Park<sup>3</sup>, Kwang-Woo Jung <sup>b</sup> & <sup>83</sup> **⊞ Show more** 

https://doi.org/10.1016/j.apsusc.2013.11.066

Get rights and content

#### Nur sehr bekannte  $\blacksquare$ Abkürzungen verwenden

#### Im Abstract auflösen

#### Highlights

- Pt/CNT catalysts.
- Breakthrough curves for multi-component mixtures showed displacement effect.
- Complete oxidation was realized at temperatures as low as 115 °C with 30 wt% Pt/CNT.
- Dependence of sample concentration, Pt loading, and moisture was examined.

#### Abstract

The catalytic oxidation of volatile organic compounds such as benzene, toluene, ethylbenzene, and o-xylene (BTEX) over novel Pt/carbon nanotube (CNT) catalysts fabricated by a molecular-level mixing method was investigated at temperatures ranging from 40 to 150 °C. The Pt/CNT interface was probed by scanning electron microscopy (SEM), transmission electron microscopy (TEM), X-ray diffraction (XRD), X-ray photoelectron spectroscopy (XPS), and energy dispersive X-ray

# Notizen

Abkürzungen sind zu vermeiden, bzw. auf jeden Fall AUCH in ihrer ausgeschriebenen Form anzugeben um die Suche nach beiden Varianten zu ermöglichen. Bedenken: es gibt Abkürzungen die in verschiedenen Fächern ganz verschiedene Begriffe sein können.

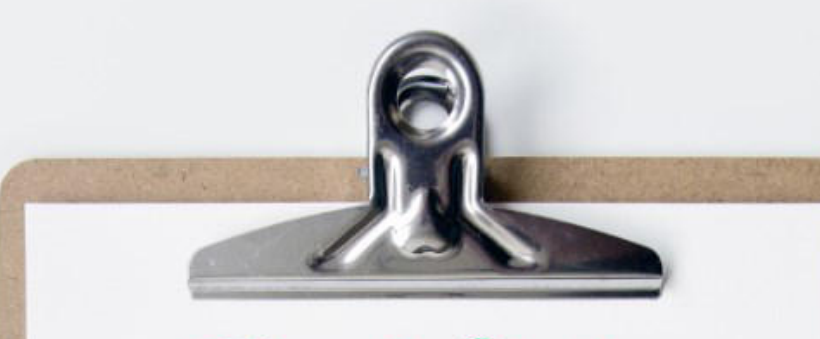

# Checkliste

**Aussagekräftig formulieren Wichtiges zuerst R** Suchbegriffe bedenken **R** Kreative Titel vermeiden B Sonderzeichen umgehen **Optimal gendern** Formeln in Text ausdrücken Abkürzungen ausschreiben

Optimierung der Abstracts

# Wichtiges zuerst

## This is important! This is, too! I tell you why. Ok, now listen to me. This is how we did it.

Lorin ipsum dolor sit amel, consetitur sadipsang elitr, sed adan<br>nonumy eirmod tempor invidunt ut labore el dolore magna alipuyam<br>erat, sed diam voluptua. Ut vero ess et accusam el justo duo do. lors et ea rebum. Stet clita kasal gubergren, no sea takimata sonctus<br>est loren ipsum alolor sit amet, conseletur sadipsang elitr, sed diam.

# Wichtiges zuerst (again)

## This is important! This is, too! I tell you why. Ok, now lisks to me. This is how we did it.

Lorin ipsum dolor sit amel, consetitur sadipsang elitr, sed adan<br>nonumy eirmod tempor invidunt ut labore el dolore magna alipuyam<br>erat, sed diam voluptua. Ut vero ess et accusam el justo duo do. lors et ea rebum. Stet clita kasal gubergren, no sea takimata sonctus<br>est loren ipsum alolor sit amet, conseletur sadipsang elitr, sed diam.

# Kurze Sätze

## This is important! This is, too! I tell you why. Ok, now listen to me. This is how we did it.

Lorin ipsum dolor sit amed, consetitur sadipsang elitr, sed adan<br>nonumy dimod tempor invidunt ut labore el dolore magna alipuyam<br>erat, sed diam voluptua. Ut vero ess et accusam et justo duo do. lors et ea rebum. Stet clita kasal gubergren, no sea takimata sonctus<br>est loren ipsum alolor sit amet, conseletur sadipsang elitr, sed diam.

**Direkte** Aussgaen

## This is important! This is, too! I tell you why. Ok, now listen to me. This is how we did it.

Lorin ipsum dolor sit amed, consetutur sadipsang elitr, sed adan nonumy eirmod tempor invidunt ut labore el dolore magna alipuyam lors et ea rebum. Stet clita kasal gubergren, no sea takimata sonctus<br>est loren ipsum alolor sit amet, conseletur sadipsang elitr, sed diam.

# Keywords wiederholen

## This is important! This is, too! I tell you why. Ok, now listen to me. This is how we did it.

Lorin ipsum dolar sit amel, consetutur sadipsang elitr, sed adan nonumy eirmod tempor invidunt ut labore el dolore magna alipuyam lors et ea rebum. Siet clita kasal gubergren, no sea takimata sonctus<br>pst. loren ipsum alolor sit amet, conseletur sadipsang elitr, seol diam.

## Schlagwörter vs. Abstract

- Die Schlagwörter sollen **indikativ** sein d.h. über den Inhalt Auskunft geben (worum geht es?) und nicht das Ergebnis der Studie beschreiben
- Das Abstract soll **informativ** sein

d.h. den Aufbau der Studie und das Ergebnis beinhalten Prägnant formulieren, Synonyme und Überbegriffe verwenden, um eine

Vielfalt an Suchbegriffen abzudecken

# Notizen

Das Abstract ist Ihre Chance ihrem Leser Ihre Publikation "zu verkaufen". Das Abstract ist sehr häufig die Entscheidungsgrundlage für den Download, bzw. das Lesen des gesamten Textes.

Die wichtigsten Aussagen und Begriffe gehören an den Anfang eines Abstracts. Nicht jede Datenbank zeigt das gesamte Abstract an.

- Abstracts sind fast immer frei zugänglich und daher zusammen mit dem Titel der meistgelesene Teil einer Publikation (vgl. Open Access!!)
- Ziel: klare, informationsreiche Zusammenfassung .Sie haben "nicht viel Zeit" um Ihre LeserInnen zu informieren.
- Schlüsselpunkte in einfacher Sprache, kurze Sätze und direkte Aussagen
- wesentliche Ergebnisse und Schlussfolgerungen nach vorne
- Abstract sollte viele Keywords enthalten, aber nicht mit Wiederholungen übertreiben, da Suchmaschinen diese "bestrafen".
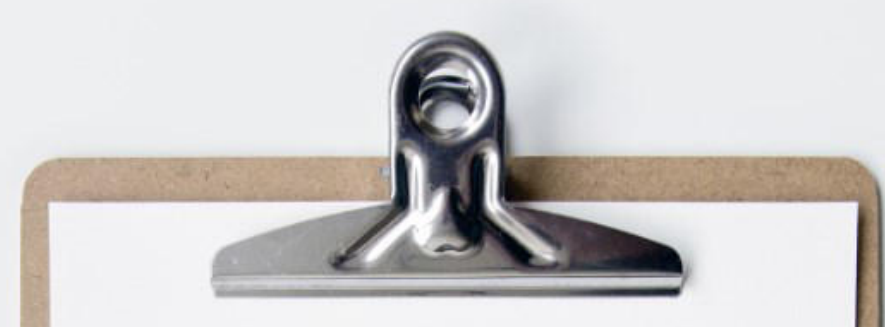

## Checkliste

Wichtiges zuerst **E** Kurze Sätze **D** Direkte Aussagen Keywords wiederholen **B** Informativ schreiben Synonyme verwenden

# Optimierung der Schlagwörter

# Stichwort vs. Schlagwort

Upward Shift of the Atmospheric General Circulation under Global Warming

Stichwort:

Singh, Martin S. et al., Journal of Climate 2012, Vol. 25 Issue 23, p8259-8276 **Subjects:** GENERAL circulation model; CLIMATIC changes; OCEAN circulation

On the future reduction of snowfall in western and central **Europe** Vries, Hylke et al., Climate Dynamics 2013, Vol. 41 Issue 9/10, p2319-2330.  $12p$ 

**Subjects: GLOBAL warming; SNOW; WEATHER forecasting; CLIMATOLOGY** 

Schlagwort:

## Notizen

Stichwort vs. Schlagwort (keyword)

- Ein Stichwort ist ein Wort, das in der Publikation vorkommt (zB im Abstract, im Titel, im Volltext), d.h. vom Autor selbst verwendet wurde
- Ein Schlagwort wird als Metadatum einer Publikation hinzugefügt, um diese besser auffinden zu können. Schlagworte beschreiben den Inhalt einer Publikation (eventuell durch einen Überbegriff). Dadurch entsteht eine Kategorisierung bzw. Gruppenbildung.
- Schlagwörter können in Thesauri abgebildet sein, zB Thesaurus von Academic Business Premier, oder in einer Normdatei erfasst sein.
- Schlagwörter werden von BibliothekarInnen oder Verlagen / DatenbankbearbeiterInnen **intellektuell vergeben**
- Manchmal besteht die Möglichkeit, **Autorenschlagwörter** zu vergeben
- Bei den Rechtswissenschaften ist die Angabe des Landes immer sehr wichtig
- Tipp: im Titel sehr spezifisch sein, in den Schlagwörtern eine breitere Einordnung ermöglichen

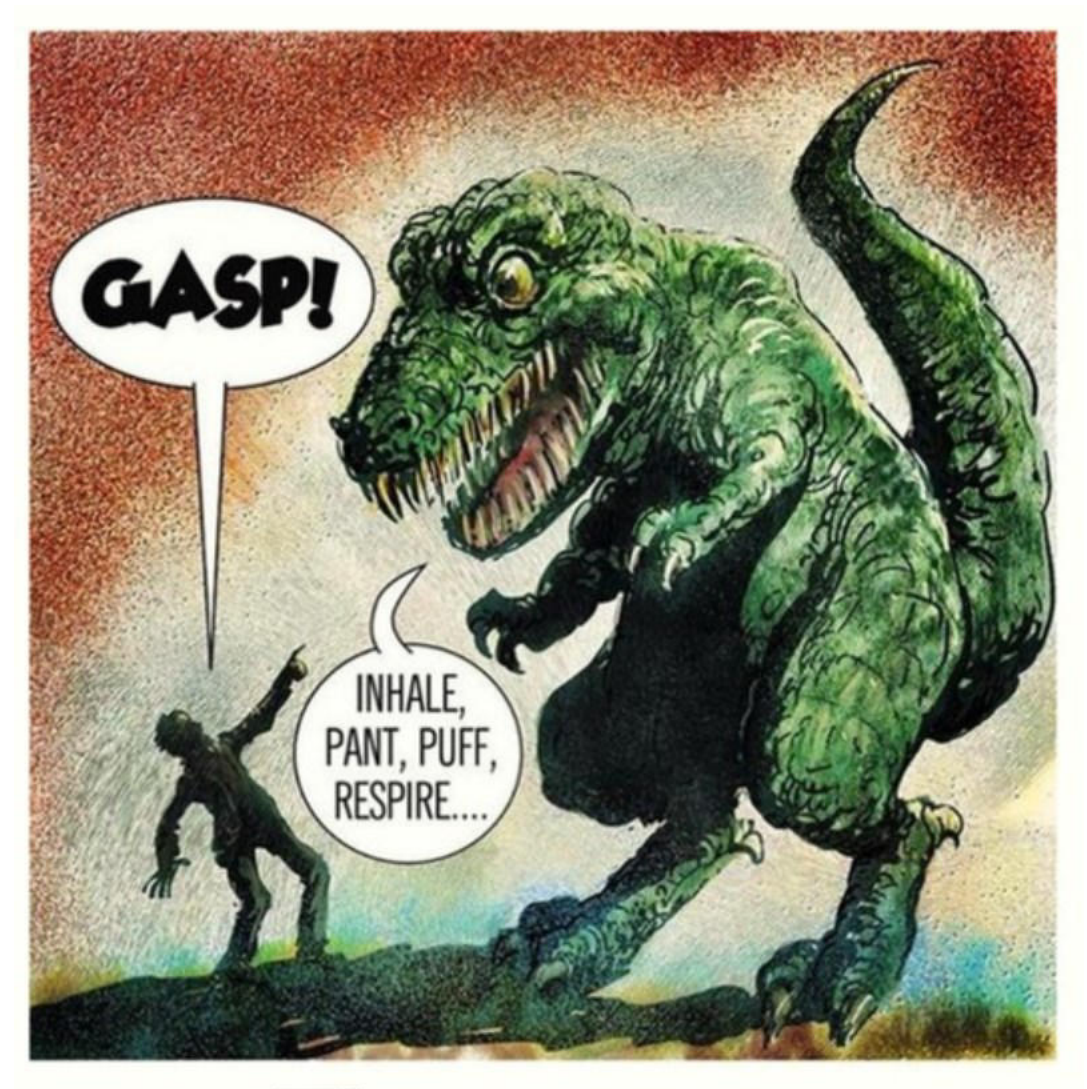

## **Thesaurus.**

# Thesauri verwenden

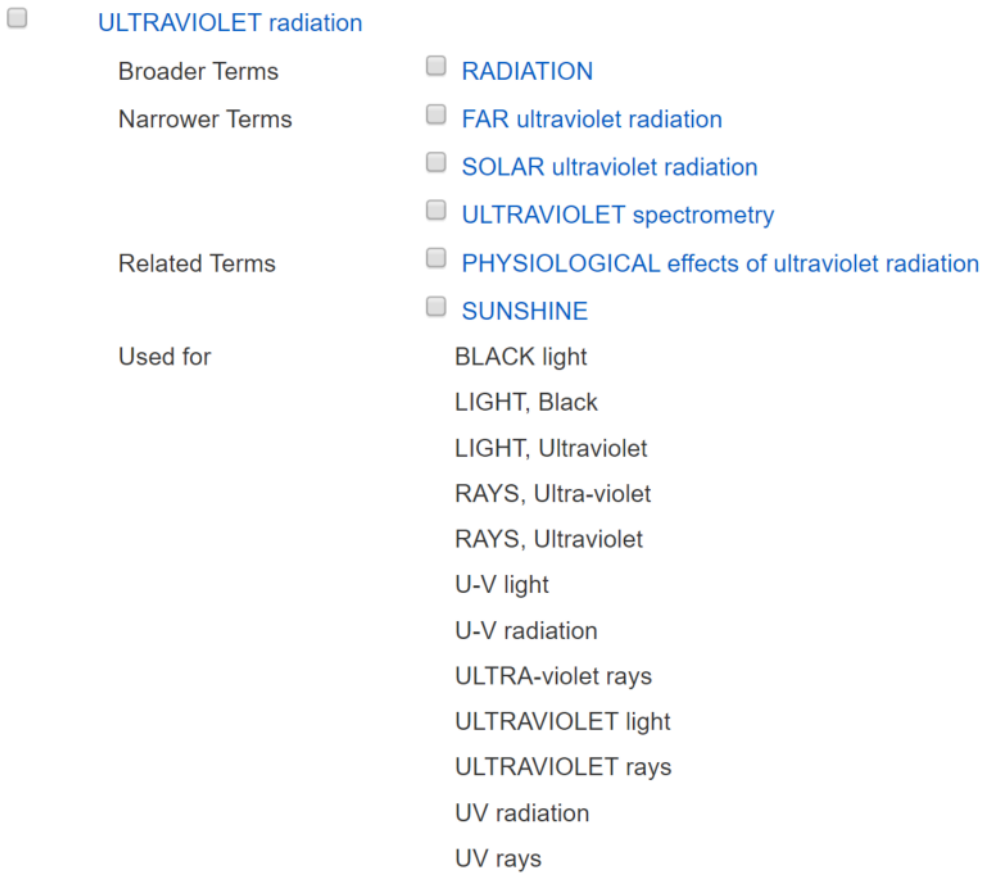

Thesaurus der Datenbank "Academic Search Premier"

# Thesauri verwenden

### **X-Rays** MeSH Descriptor Data 2019

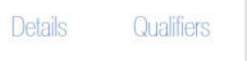

**MeSH Tree Structures** 

Concepts

Physical Phenomena [GO1] Radiation [GO1.750] Radiation, Ionizing [GO1.750.750] Alpha Particles [GO1.750.750.055] Background Radiation [G01.750.750.115] Beta Particles [G01.750.750.125] Cosmic Radiation [G01.750.750.235] Gamma Rays [GO1.750.750.400] Ultraviolet Rays [GO1.750.750.659] X-Rays [G01.750.750.918]

Physical Phenomena [GO1] Radiation [GO1.750] Electromagnetic Radiation [GO1.750.250] Gamma Rays [G01.750.250.300] Light [G01,750,250,650] **○** Radio Waves [G01.750.250.810] <sup>O</sup> Terahertz Radiation [G01.750.250.890] X-Rays [G01.750.250.970]

### MeSH Keywords <https://meshb.nlm.nih.gov/search>

# GND nachschlagen

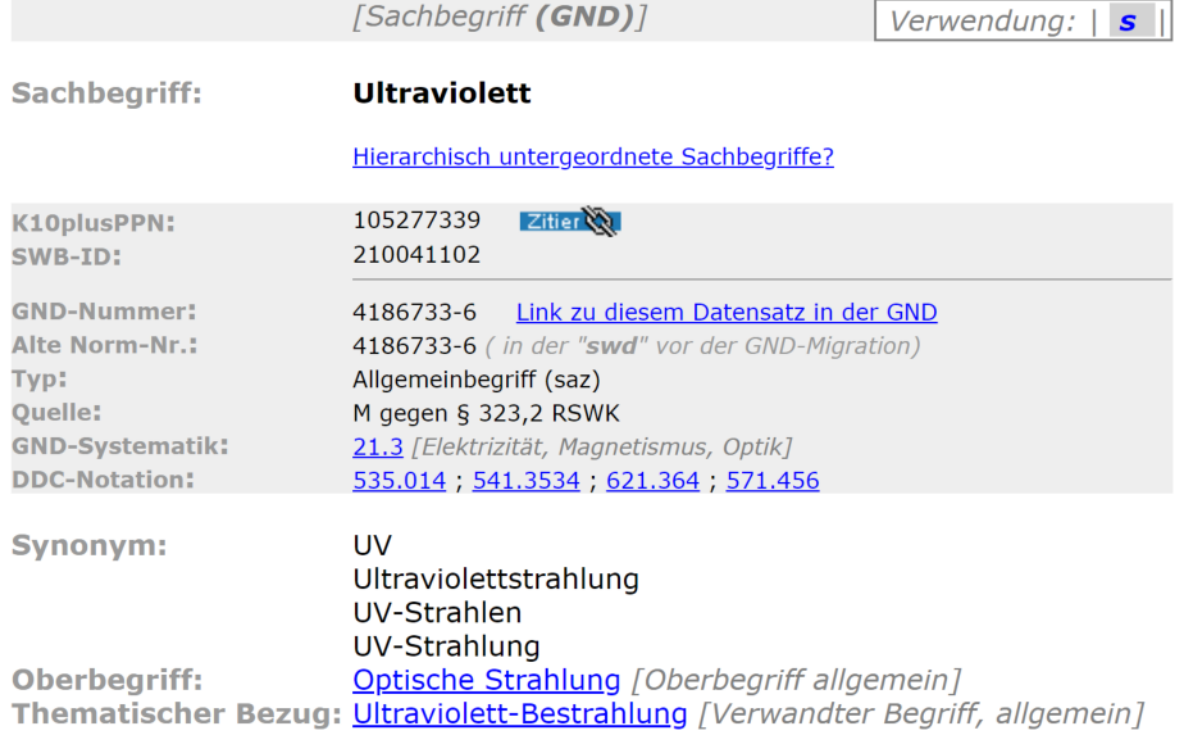

Eintrag in der Online GND unter http://ognd.bsz-bw.de/

# Auswahl

- Person
- Geographische Einordnung
- Sache / Thema
- Zeitlicher Aspekt
- Form (Bildband, Studie, Umfrage, Methode, etc.)

## Auswahl

- Perspektive des Suchenden einnehmen
- Nicht aussagekräftige Wörter vermeiden (Vergleich, Charakterisierung, Kritik, etc.)
- Eng vs. Breit: kleine vs. große Treffermenge abstimmen mit den Wörtern im Titel

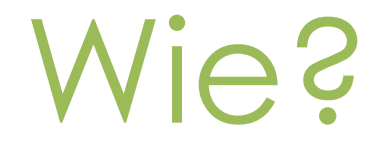

- Schlagwörter sind grundsätzlich in der **Einzahl** und **nicht dekliniert** anzugeben
- Ausgewählte Schlagwörter ausprobieren

Mütterlicher mRNA-Input von wachstums- und stressbezogenen Genen in Buntbarschen in Bezug auf die Eigröße Mara Musterfrau

▪ Author Keywords: *Buntbarsch; mRNA; Eier; ostafrikanische Seen*

Laich, Fischlaich, Fischeier, Rogen

Ostafrika

## Notizen

- Vergebene Schlagwörter: *Buntbarsch; mRNA; Eier; ostafrikanische Seen*
- Schlagwort *ostafrikanische Seen* liefert eine wichtige zusätzliche Information, die aus dem Titel nicht hervorgeht; noch besser evtl. *Ostafrika*
- Statt *Eier* eher *Laich, Fischlaich, Fischeier* oder *Rogen*

(Anm.: jemand, der nach "Eier" sucht, wird eher auf der Suche nach Literatur über Vogel- /Hühnereier sein; jemand, der nach Literatur über Fischeier sucht, wird daher eher "Fischeier" o.ä. in die Suche eingeben als nur "Eier", weil er mit dem Suchbegriff "Eier" vor allem Treffer zu Vogel-/Hühnereiern erhält)

"Ostafrika" statt "ostafrikanische Seen": ein Suchender wird wahrscheinlich eher "Buntbarsch Ostafrika" suchen als "Buntbarsch ostafrikanische Seen", da mehr Tipparbeit (und wenn man nach Literatur zu einem Fisch sucht, ist ohnedies klar, dass der in Gewässern ist und nicht an Land, daher ist der Suchbegriff "Seen" für das Auffinden passender Treffer für den Suchenden nicht notwendig, "Ostafrika" reicht und wird daher in den meisten Fällen der Einfachheit halber auch verwendet werden)

### Keywords: (self-)consciousness, personal identity, l ú. ٣Ì

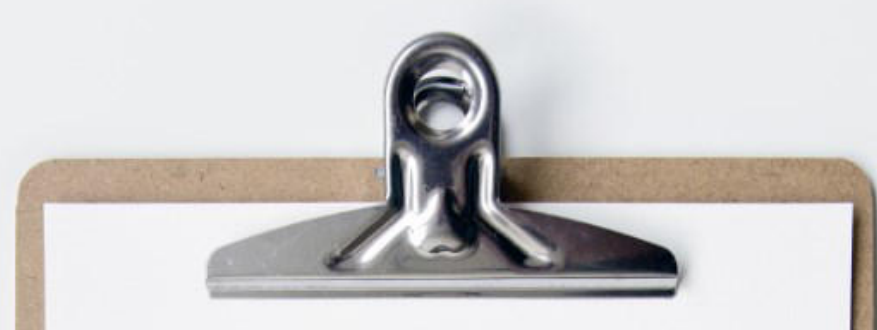

## Checkliste

 $\mathbf{\mathbf{\mathcal{C}}}$  Thesauri verwenden GND nachschlagen **E** Einzahl, undekliniert Suchbegriffe bedenken **B** Enge und breite Begriffe abstimmen

Hilfreiche Tools und Tipps

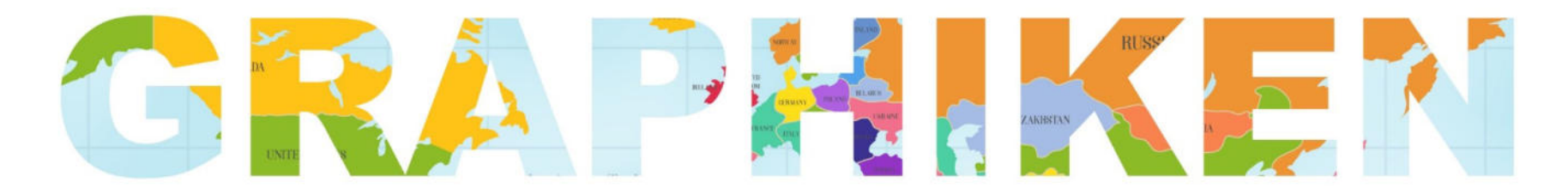

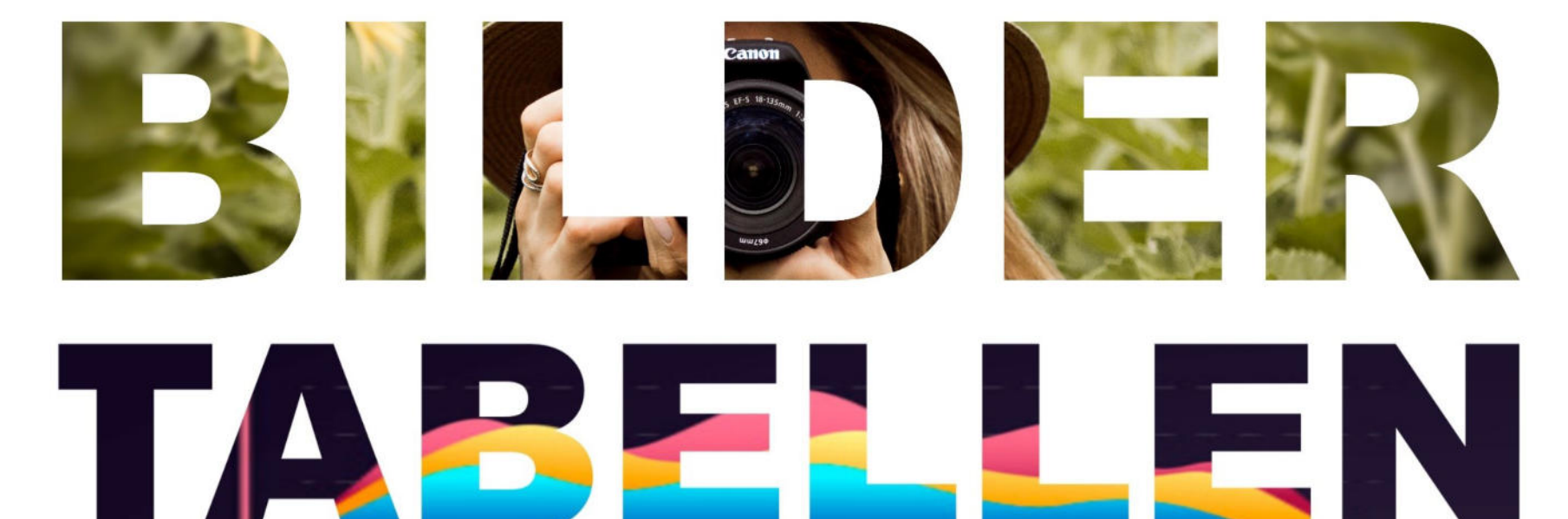

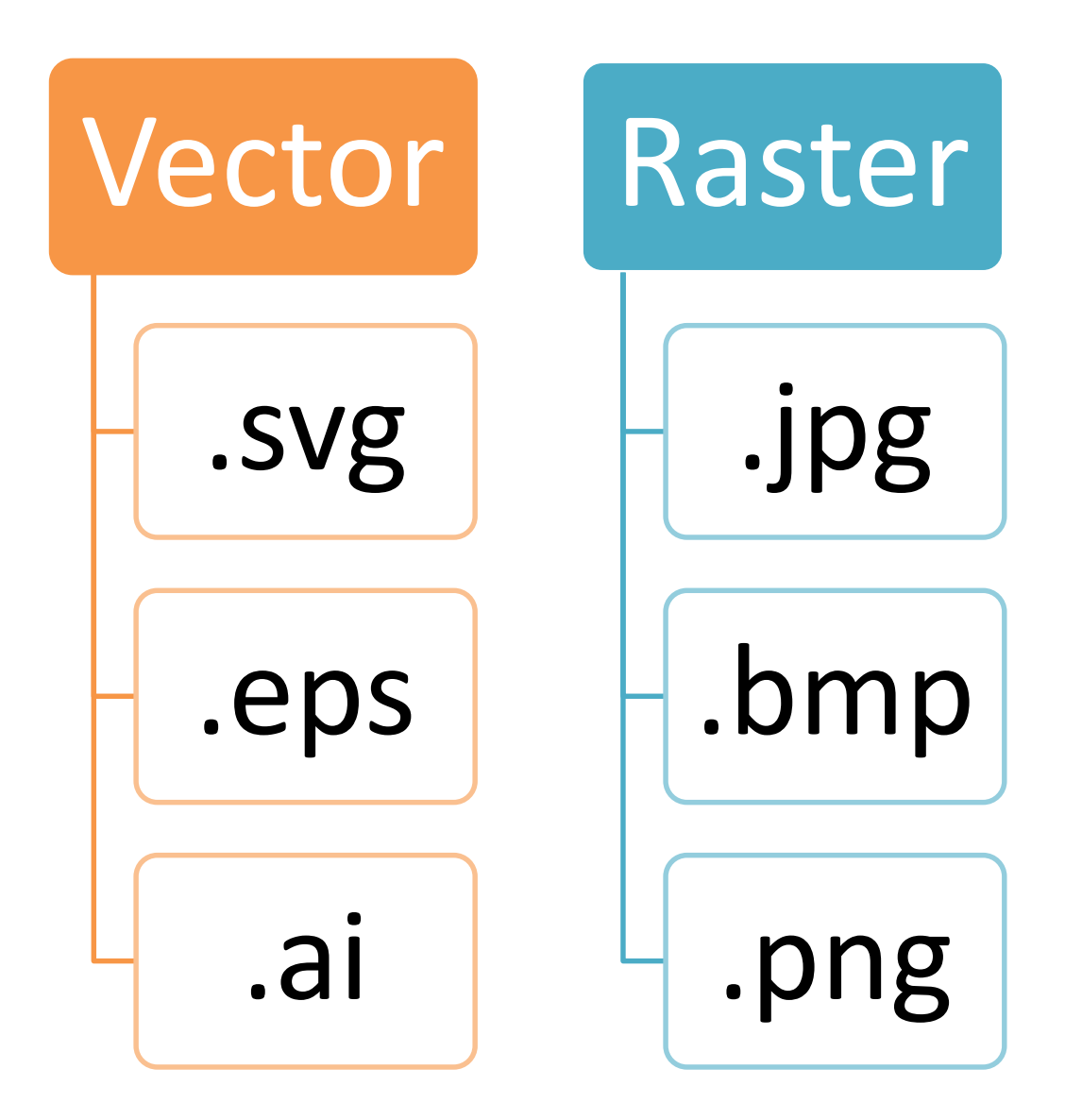

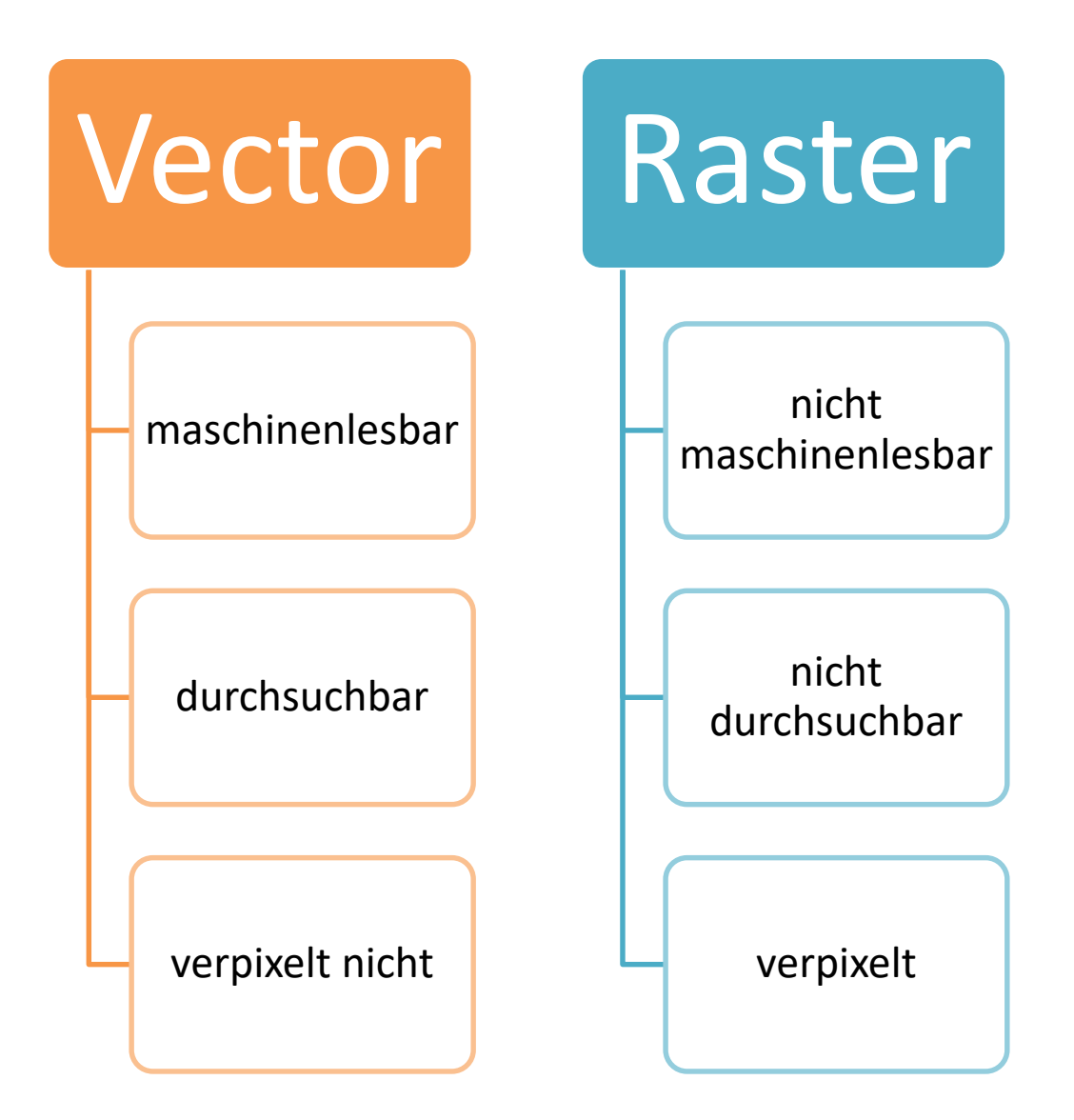

# Bilder, Grafiken, Tabellen

- Datei-Eigenschaften bearbeiten
- Immer Alternativtexte eingeben
- Bildunterschriften verwenden
- Texte in Tabellen werden auch durchsucht
- Bilder aus Publikationen erscheinen in Bildersuche
- Informationen zum Lesen der Grafik einbinden (Legende, Beschreibung, etc.)

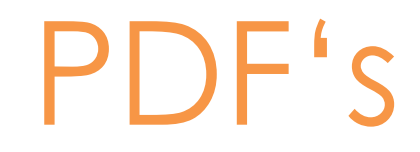

### ▪ Datei-Eigenschaften bearbeiten

- Titel
- Autorinnen und Autoren
- Schlagwörter
- Werden von Suchmaschinen indexiert

## Notizen

Word übernimmt automatisch den Usernamen ins Autorfeld. Kann beim abspeichern dann auch in die Dateieigenschaften des PDF's gelangen. D.h. der Username meines Uni-Accounts steht in meinen PDF's die im Internet herumschwirren! Suchmaschinen durchsuchen diese Metadaten. Wieder ein Kanal über den man gefunden werden kann

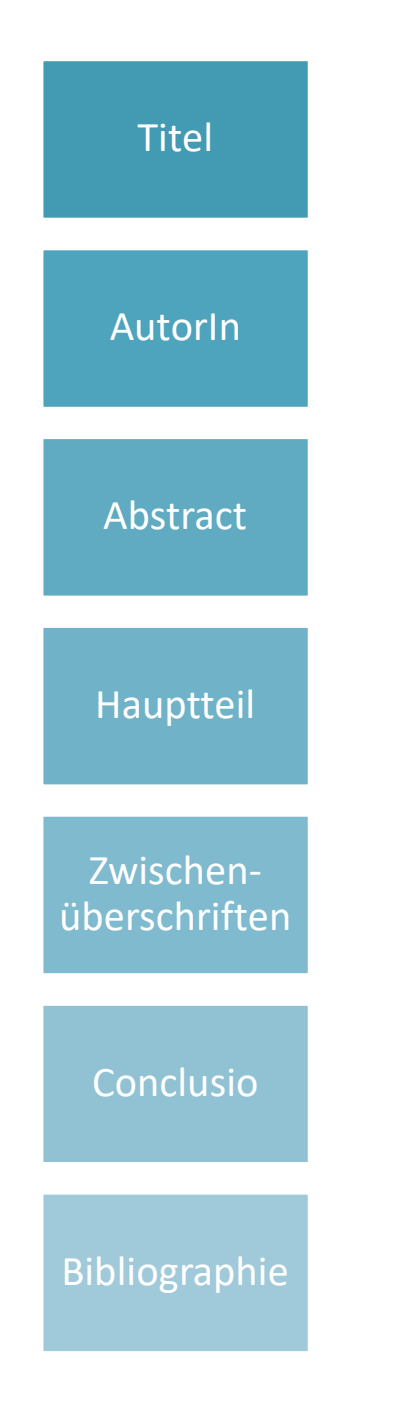

# Titel Struktur

- Suchmaschinen erkennen Strukturen in wissenschaftlichen Artikeln
- Können darauf zum Beispiel die Zwischenüberschriften und Referenzen auslesen
- Keywords und Phrasen in Zwischenüberschriften einbringen sofern sie passen
- Inhaltsanalyse kann dadurch verbessert werden

## ASEO und Verlagsmarketing

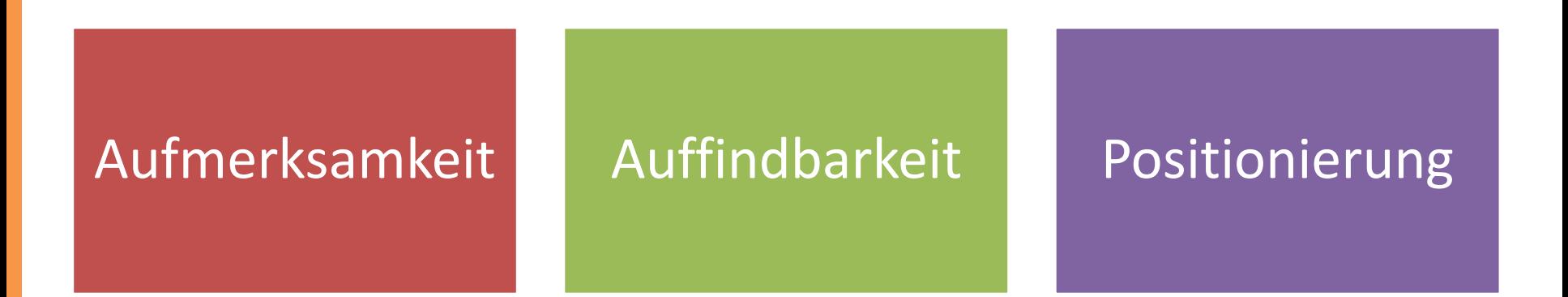

Aus Verlagssicht können SEO-optimierte Inhaltsbeschreibungen

- Kunden Entscheidungshilfe leisten ASEO als Unterstützung für Suchende
- weitere Kunden zur Publikation hinleiten ASEO für Marketingzwecke
- ASEO ist Kundenorientierung!

**Gefunden zu werden ist auch für Verlage wichtig – Zusammenarbeit von Verlagen und AutorInnen naheliegend**

## Verlage geben Tipps zu …

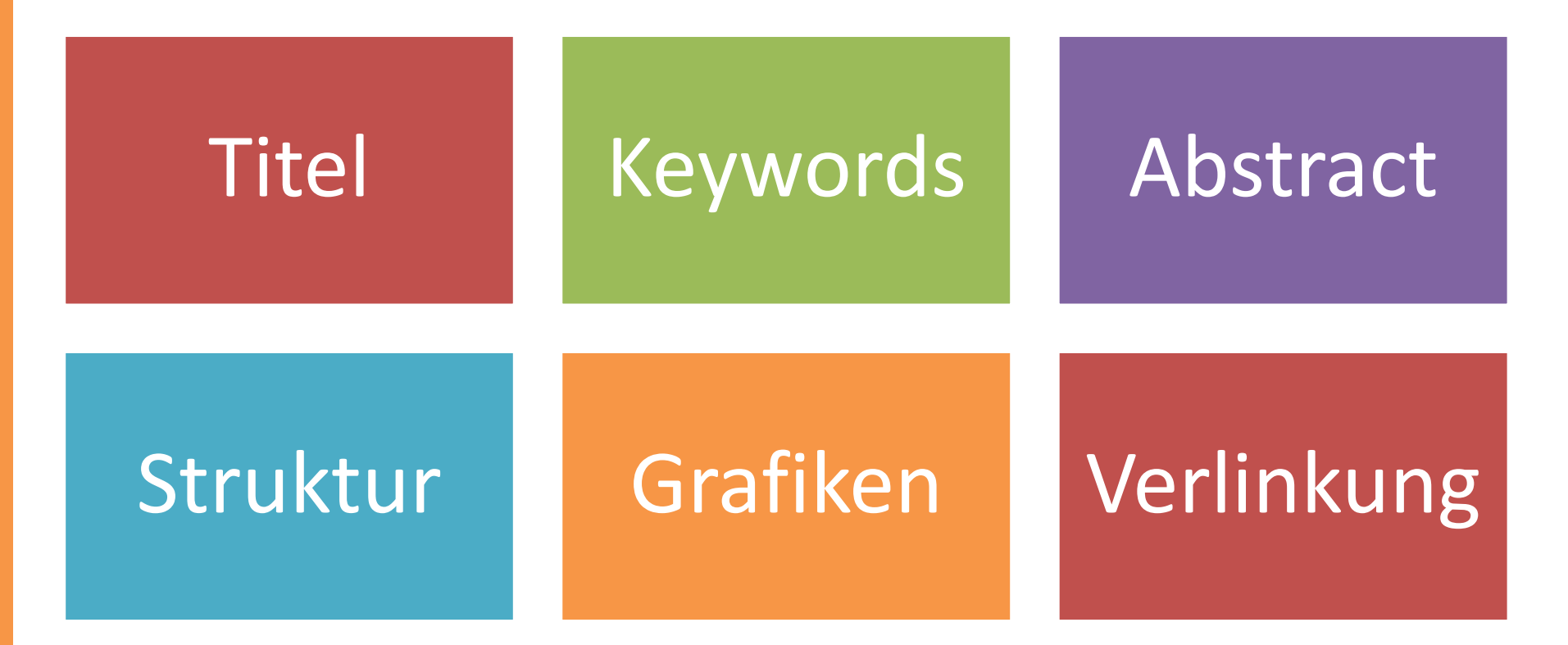

Quellen: [De Gruyter,](https://www.degruyter.com/fileasset/pdfs/201610_DG_Guide%20for%20Authors_SEO_en.pdf) [Elsevier,](https://www.elsevier.com/connect/authors-update/top-tips-making-your-article-visible-with-seo) [Wiley](https://www.wiley.com/legacy/wileyblackwell/pdf/SEOforAuthorsLINKSrev.pdf)

## Notizen

- **Verlinkung:** Links zu weiteren (themenverwandten) Artikeln einfügen
- bisherige eigene Arbeiten zitieren, soweit passend
- Je mehr in-bound links, desto "wertvoller" wird der Artikel aus Sicht von Suchmaschinen
- Links von "high-ranked" Personen und vertrauenswürdigen Seiten werden honoriert

Die Autorität einer Website wird durch hochwertige Inhalte, qualitative und vielfältige Backlinks sowie das Alter der Domain oder Seite erhöht.

Verlagsservice "Kudos": Publikation in einfacher Sprache erklären für fachfremdes Publikum

- "Plain language title" (maximal 100 Zeichen)
- einfache, nicht-technische Zusammenfassung

## **SEO-Tipps von Verlagen**

Title includes and leads with important keywords

### Ocean Acidification and Its Potential Effects on Marine Ecosystems

### Keywords

ocean acidification, climate change; carbonate saturation state; seawater chemistry; marine ecosystems; anthropogenic CO<sub>2</sub> Search term-style keywords provided

### Abstract

Ocean acidification is rapidly changing the carbonate system of the world oceans. Past mass extinction events have been linked to ocean acidification, and the current rate of change in seawater chemistry is unprecedented. Evidence suggests that these changes will have significant consequences for marine taxa, particularly those that build skeletons, shells, and tests of biogenic calcium carbonate. Potential changes in species distributions and abundances could propagate through multiple trophic levels of marine food webs, though research into the long-term ecosystem impacts of ocean acidification is in its infancy. This review attempts to provide a general synthesis of known and/or hypothesized biological and ecosystem responses to increasing ocean acidification. Marine taxa covered in this review include tropical reef-building corals, cold-water corals, crustose coralline algae, Halimeda, benthic mollusks, echinoderms, coccolithophores, foraminifera, pteropods, seagrasses, jellyfishes, and fishes. The risk of irreversible ecosystem changes due to ocean acidification should enlighten the ongoing CO<sub>2</sub> emissions debate and make it clear that the human dependence on fossil fuels must end quickly. Political will and significant large-scale investment in clean-energy technologies are essential if we are to avoid the most damaging effects of human-induced climate change, including ocean acidification.

Search terms contextually repeated throughout abstract

Quelle: Wiley: Search Engine Optimization: For Authors

## Gute wissenschaftliche Praxis

**Wichtig**: Gleichgewicht zwischen der Erhöhung der Sichtbarkeit durch ASEO und der Präsentation relevanter, qualitativ hochwertiger Forschung

Qualität von Publikationen nicht gefährden

eigenen akademischen Ruf nicht gefährden

ethische Grundsätze beachten

**"Over-optimization" vermeiden!**

### ASEO: Fachspezifische Unterschiede

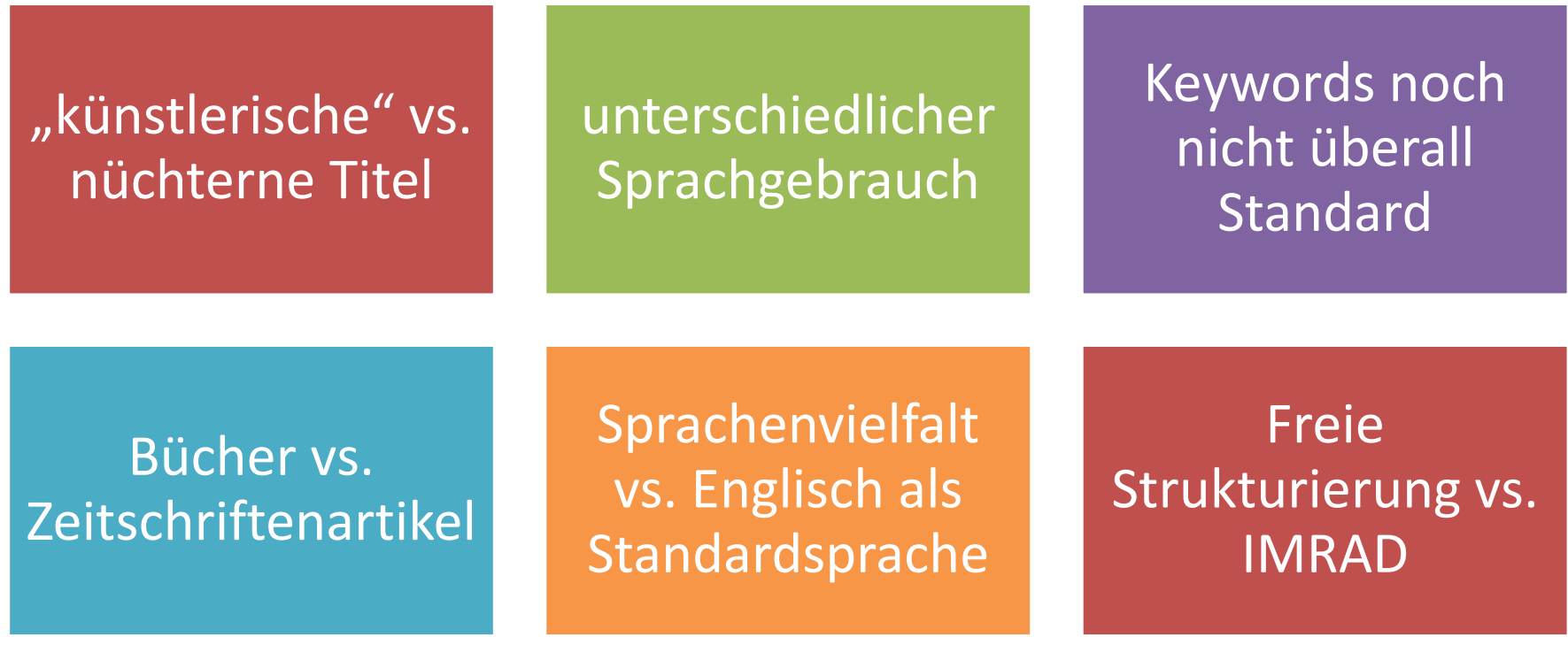

## Notizen

- in GSK sind "künstlerische" Titel inkl. Zitate weiter verbreitet als zB in NAWI
- Gilt auch für Zwischenüberschriften
- Unterschiedlicher Sprachgebrauch
- in GSK sind Abstracts und Keywords (noch) nicht selbstverständlich
- Formate: Bücher und Buchbeiträge vs. Artikel
- Einzeltitel und Schriftenreihen (kein "Impact Factor", meist kein Peer Review) vs. Zeitschriften
- Relative Sprachenvielfalt und weniger Standardisierung in GSK – NAWI: IMRAD-Struktur, Englisch als dominierende Sprache

## ASEO: Fachspezifische Unterschiede?

**Allerdings ...** 

Suchmaschinen funktionieren für alle gleich

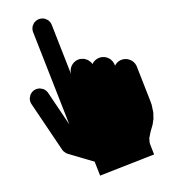

# Namensgleichheit

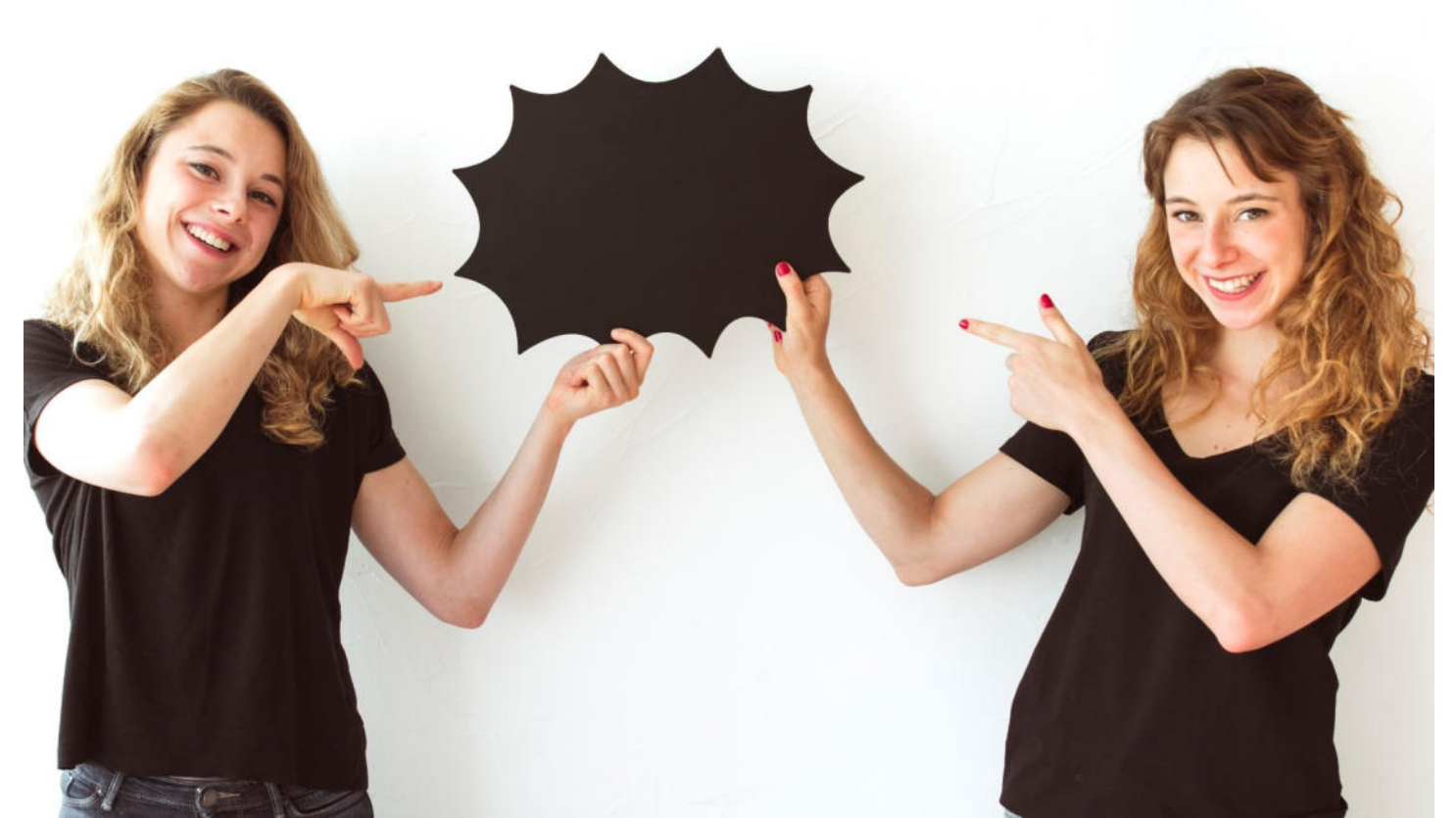

designed by freepik

## ORCID

7,485,804 ORCID iDs and counting. See more...

### **Paul Vierkant**

**ORCID ID** Ohttps://orcid.org/0000-0003-4448-3844

#### **A** Print view <sup>O</sup>

#### Websites

**Helmholtz Open Science Coordination Office** Open Access Repository Ranking Team

#### Country

Germany

#### **Keywords**

open access, research data, repository management, open science

#### **Other IDs**

Scopus Author ID: 55955574600 ResearcherID: J-2739-2017

#### Email

paul.vierkant@gfz-potsdam.de paul.vierkant@os.helmholtz.de

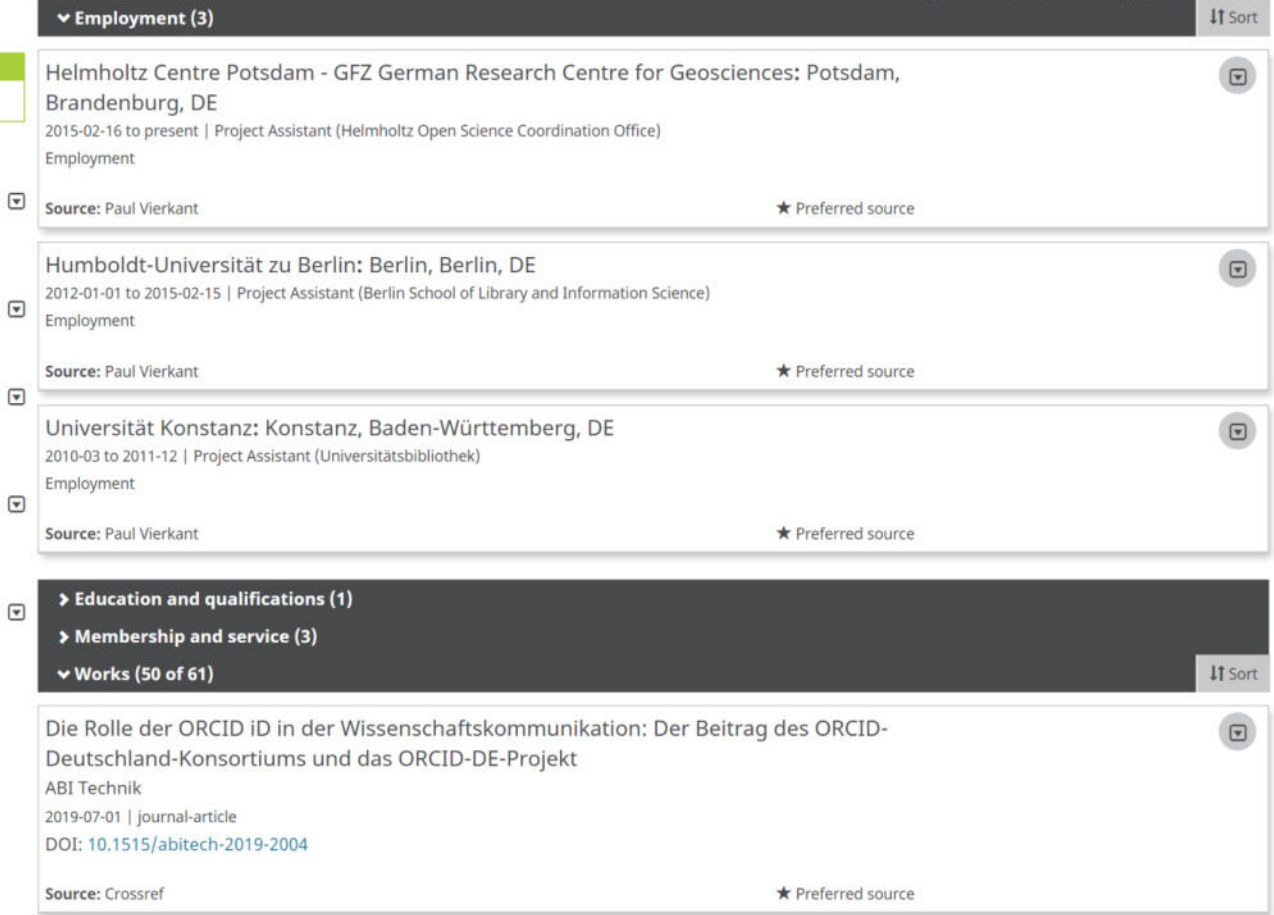

## Persistente Identifikatoren: DOI, URN & Co.

- eindeutige, dauerhafte, zitierbare **Identifikatoren** für Publikationen und Forschungsdaten
- leiten zur jeweils **aktuellen Web-Adresse** weiter
- erleichtern damit die **Auffindbarkeit** von Online-Ressourcen
- **DOIs** (Digital Object Identifiers) werden zunehmend zum De-facto-Standard im Bereich des wissenschaftlichen Publizierens
- DOIs sind auch bei der **Messung von "Aufmerksamkeit"** maßgeblich (vgl. Altmetrics)

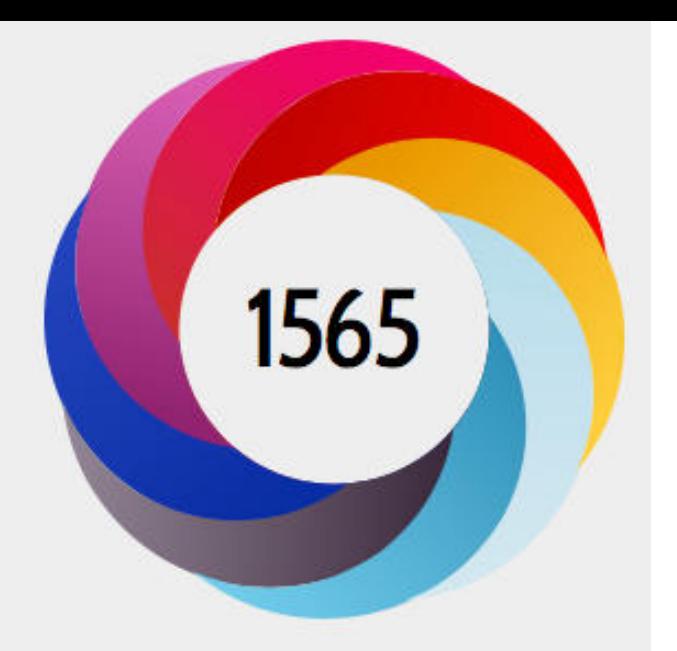

About this Attention Score

In the top 5% of all research outputs scored by Altmetric

MORE...

### Mentioned by

36 news outlets 12 blogs 2583 tweeters 28 Facebook pages 1 Wikipedia page 2 Google+ users 1 Redditor 1 research highlight platform

Ausgewertet werden Erwähnungen in:

- Social Networks wie Mendeley, Twitter, Facebook, Pinterest, LinkedIn
- über 2.000 Online-Newsportalen und Zeitschriften (z.B. Zeit, Yahoo News, Wall Street Journal, Guardian, Spiegel, news.orf.at)
- Wikipedia, YouTube
- über 9.000 Blogs

## Affiliationrichtlinie

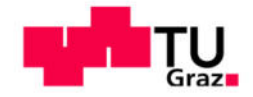

Richtlinie zur standardisierten Angabe der Affiliation bei Publikationen und Forschungsprojekten

RL 92000 APFP 071-01

[Technische Universität Graz](https://www.tugraz.at/fileadmin/public/Studierende_und_Bedienstete/Richtlinien_und_Verordnungen_der_TU_Graz/Affiliation_Angabe_bei_Publikationen_und_Forschungsprojekten_Richtlinie_02.02.2016.pdf) Viernamense universität Graz

**Angabe der Affiliation** 

bei Publikationen und Forschungsprojekten

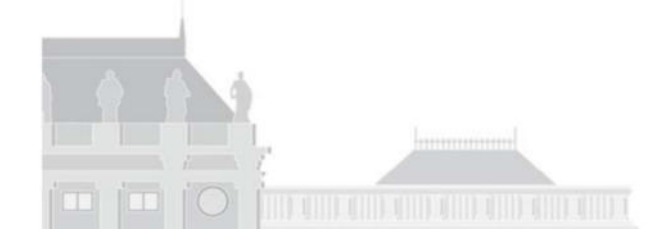
# Notizen

Geben Sie immer die richtige Affiliation an.

Sie erleichtern den Datenbanken und Suchmaschinen die korrekte Zuordnung ihrer Publikationen. Bei Berufungsverfahren werden die Publikationslisten der BewerberInnen recherchiert. Dabei müssen alle Publikationen gefunden und zugeordnet werden können.

## INNOVACIÓN Y ANALOGÍA EN LA CREACIÓN DE LOS MARCADORES DE REFORMULACIÓN MÁS EXACTAMENTE Y MÁS PRECISAMENTE<sup>1</sup>

### INNOVATION AND ANALOGY IN THE CREATION OF THE REFORMULATION MARKERS MÁS EXACTAMENTE 'MORE EXACTLY' AND MÁS PRECISAMENTE 'MORE PRECISELY'

KATHARINA GERHALTER

Universidad de Graz (Austria)

#### Resumen

El objetivo de este trabajo es el estudio diacrónico de dos marcadores de reformulación que presentan paralelismos formales (más + adverbio) y semánticos. Sin embargo, la comparación de más exactamente y más precisamente muestra que no surgen paralelamente ni tampoco por los mismos caminos de evolución. Adaptamos el modelo teórico de *cooptation* para diferenciar entre creación innovadora y analogía. Además, estos marcadores prueban la distinción entre reformulación, paráfrasis y corrección. Palabras claves: Marcadores de reformulación, cooptation, analogía, innovación.

#### Abstract

The Spanish reformulation markers más exactamente 'more exactly' and más precisamente 'more precisely' show parallel formal structure and semantics. Nevertheless, the comparative study demonstrates that they did develop neither in a parallel manner nor through the same diachronic clines. To differentiate between innovative creation and analogy, we adapt the theoretical model of cooptation. Additionally, these markers prove the distinction between reformulation, paraphrase and correction. Key-words: Reformulation markers, cooptation, analogy, innovation.

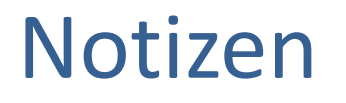

Auch bei fremdsprachigen Artikeln muss die Affiliation entweder auf englisch oder auf deutsch angegeben werden.

# Quellen, Links und weiterführende Literatur

[Unterlagen des ASEO-Workshops der UB Graz](https://static.uni-graz.at/fileadmin/ub/doc/Publikationsservices/Academic_SEO_Workshop_Folien.pdf) (April 2019)

Beel, J., Gipp, B. & Wilde, E. (2018), Academic Search Engine Optimization (ASEO). Optimizing Scholarly Literature for Google Scholar & Co. In: Journal of Scholarly Publishing, 2010, 41,2: 176. <http://dx.doi.org/10.3138/jsp.41.2.176>

Khalil, S., Mishra, D. & Upadhyay, D. (2018), Blowing Your Own Trumpet: How to Increase the Online Visibility of Your Publication? In: Indian Pediatr, 55: 49-54.<https://doi.org/10.1007/s13312-018-1228-1>

Kieńć, W. (2014), How to get indexed by Google Scholar?<https://openscience.com/get-indexed-google-scholar/>

Kieńć, W. (2014), Why and how should you optimize academic articles for search engines? <https://openscience.com/optimize-academic-articles-search-engines/>

[Lapp, J. \(2019\), Was SEO-Manager von Wikipedia lernen können. https://www.buchreport.de/news/it-was-sich-seo](https://www.buchreport.de/news/it-was-sich-seo-manager-bei-wikipedia-abschauen-koennen/)manager-bei-wikipedia-abschauen-koennen/

[Schubert, M \(2019\), Keyword-optimiertes Buchmarketing. https://www.buchreport.de/news/tag/keyword](https://www.buchreport.de/news/tag/keyword-optimiertes-buchmarketing/)optimiertes-buchmarketing/

Zhou, Z.Q., Tse, T.H. & Witheridge, M. (2019), "Metamorphic Robustness Testing: Exposing Hidden Defects in Citation Statistics and Journal Impact Factors." IEEE Transactions on Software Engineering, 2019, 1. <https://doi.org/10.1109/TSE.2019.2915065>

De Gruyter: [Search engine Optimization \(SEO\) in 4 easy Steps](https://www.degruyter.com/fileasset/pdfs/201610_DG_Guide%20for%20Authors_SEO_en.pdf)

Elsevier: [Top tips: making your article visible with SEO](https://www.elsevier.com/connect/authors-update/top-tips-making-your-article-visible-with-seo)

Wiley: [Search Engine Optimization: For Authors](https://www.wiley.com/legacy/wileyblackwell/pdf/SEOforAuthorsLINKSrev.pdf)

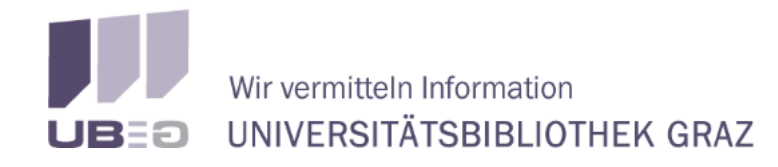

KARL-FRANZENS-UNIVERSITÄT GRAZ UNIVERSITY OF GRAZ

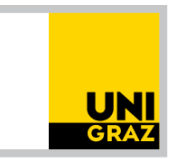

# Publikationsservices

Ihr Ansprechpartner zum Thema Publizieren

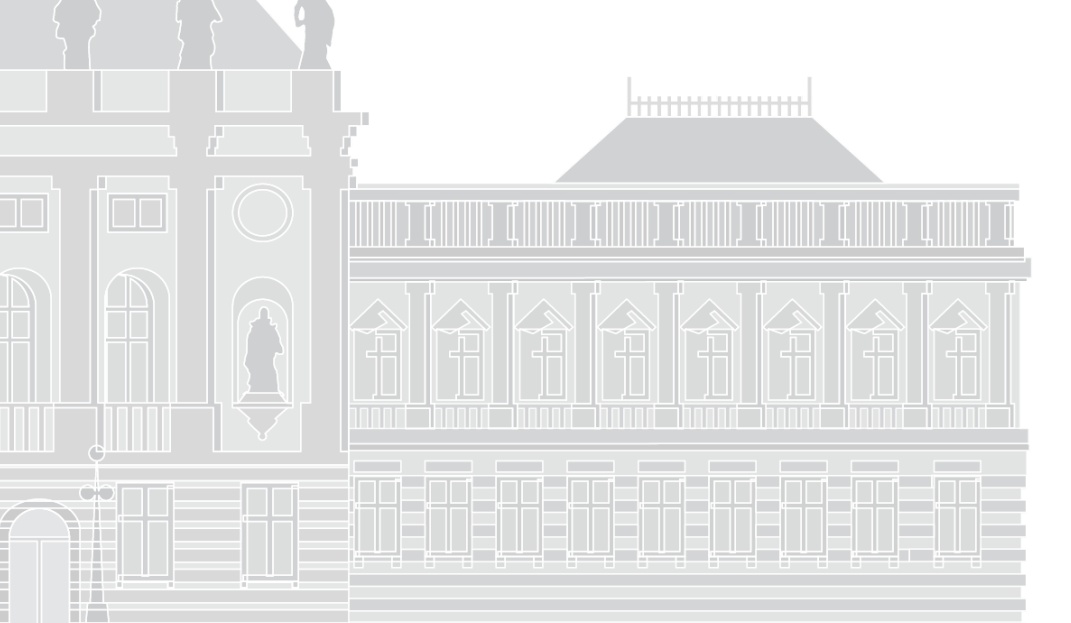

## **Kontakt:**

ub.uni-graz.at/publikationsservices  $\boxtimes$  ub.publikationsservices@uni-graz.at